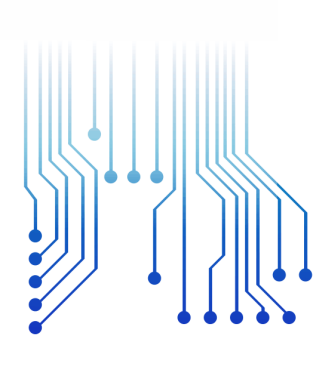

UFCG  $\frac{1}{2}$  111X 1

Universidade Federal de Campina Grande

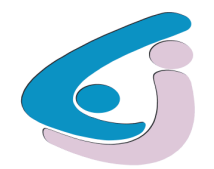

Centro de Engenharia Elétrica e Informática

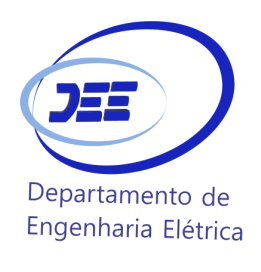

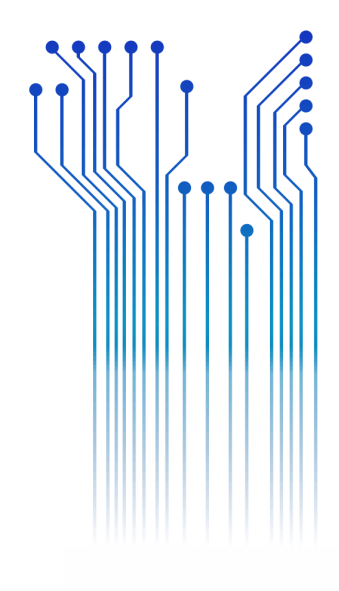

CURSO DE GRADUAÇÃO EM ENGENHARIA ELÉTRICA

## MATHEUS DE SOUZA RIBEIRO

RELATÓRIO DE ESTÁGIO SUZANO PAPEL E CELULOSE S/A

> Campina Grande 2017

#### MATHEUS DE SOUZA RIBEIRO

### SUZANO PAPEL E CELULOSE SA

*Relatório de Estágio Integrado* S*ubmetido à Coordenação do Curso de Engenharia Elétrica da Universidade Federal de Campina Grande como parte dos requisitos necessários para a obtenção do grau de Bacharel em Ciências no Domínio da Engenharia Elétrica.* 

Área de Concentração: Manutenção EIA

Orientador: Professor Ubirajara Rocha Meira, M. Sc.

> Campina Grande 2017

#### MATHEUS DE SOUZA RIBEIRO

#### SUZANO PAPEL E CELULOSE S/A

*Relatório de Estágio Integrado submetido à Coordenação do Curso de Engenharia Elétrica da Universidade Federal de Campina Grande como parte dos requisitos necessários para a obtenção do grau de Bacharel em Ciências no Domínio da Engenharia Elétrica.* 

Área de Concentração: Manutenção EIA

Aprovado em  $\qquad$  /  $\qquad$  /

**Professor Avaliador** Universidade Federal de Campina Grande Avaliador

**Professor Ubirajara Rocha Meira, M. Sc.** Universidade Federal de Campina Grande Orientador, UFCG

Dedico este trabalho à todos aqueles que buscam tornar o mundo um lugar melhor para se viver.

## AGRADECIMENTOS

Agradeço a Deus, em primeiro lugar, pela minha vida e pelo dom da perseverança, que me permitiu concluir este trabalho.

Agradeço também à minha mãe, Eva Maria, e meu pai, Francisco Solano, por ter se esforçado tanto para me proporcionar uma boa educação, por ter me alimentado com saúde, força e coragem, as quais que foram essenciais para superação de todas as adversidades ao longo desta caminhada.

Agradeço também a toda minha família, que com todo carinho e apoio, não mediu esforços para eu chegar a esta etapa da minha vida.

Agradeço a Suzano Papel e Celulose SA e por toda a Equipe de Manutenção Elétrica, Instrumentação e Automação por todos os conhecimentos que foram passados e todo o apoio que me foi dado.

Agradeço ao meu Orientador Ubirajara Meira por todo o apoio que foi dado e conselhos durante toda a graduação.

Agradeço aos meus professores do departamento de elétrica que me ajudaram a construir uma ótima base de conhecimento acadêmico que é de grande valia no mercado de trabalho.

Enfim, agradeço a todos que de alguma forma, passaram pela minha vida e contribuíram para a construção de quem sou hoje.

 *"Eu não tenho ídolos. Tenho admiração por trabalho, dedicação e competência."* 

Ayrton Senna

.

# RESUMO

Durante o período de estágio na área de Engenharia de Manutenção Elétrica, Instrumentação e Automação da Suzano Papel e Celulose, o estagiário teve a oportunidade de conhecer, através de um sistema de "Job Rotation", as principais áreas de uma planta de celulose: pátio de madeira, linha de fibras, secagem e recuperação \$\&\$ utilidades. Em cada área, além dos trabalhos rotineiros, foram desenvolvidos trabalhos de melhoria. Nesse relatório serão apresentados as seguintes melhorias desenvolvidas: Instrução de Termovisão em Salas Elétricas, Alteração do Sistema de Alimentação da Bomba de Água de Selagem, Adequação de Sistemas de Elétricos para recomendações de seguradora e Retrofit dos Quadros de Tomadas Auxiliares (QTAs) do Pátio de Madeira.

**Palavras-chave:** Elétrica. Engenharia. Manutenção

## ABSTRACT

During the internship at Suzano Pulp and Paper in Electrical, Instrumentation and Automation Maintenance Engineering Area, the intern had the oportunity to know, through a system of Job Rotation, the main areas of a pulp factory: fiber line, recovery, utilities. In each, in addition of routine work, improvement works were developed. In this report, the following improvements will be presented: Electrical Heating Thermovision Instruction, Sealing Water Pump Feeding System Modification, Electric System Adpatation for insurance recommendation and retrofit of auxiliary electrical panels.

**Keywords:** Electrical, Engineering, Maintenance.

# LISTA DE ILUSTRAÇÕES

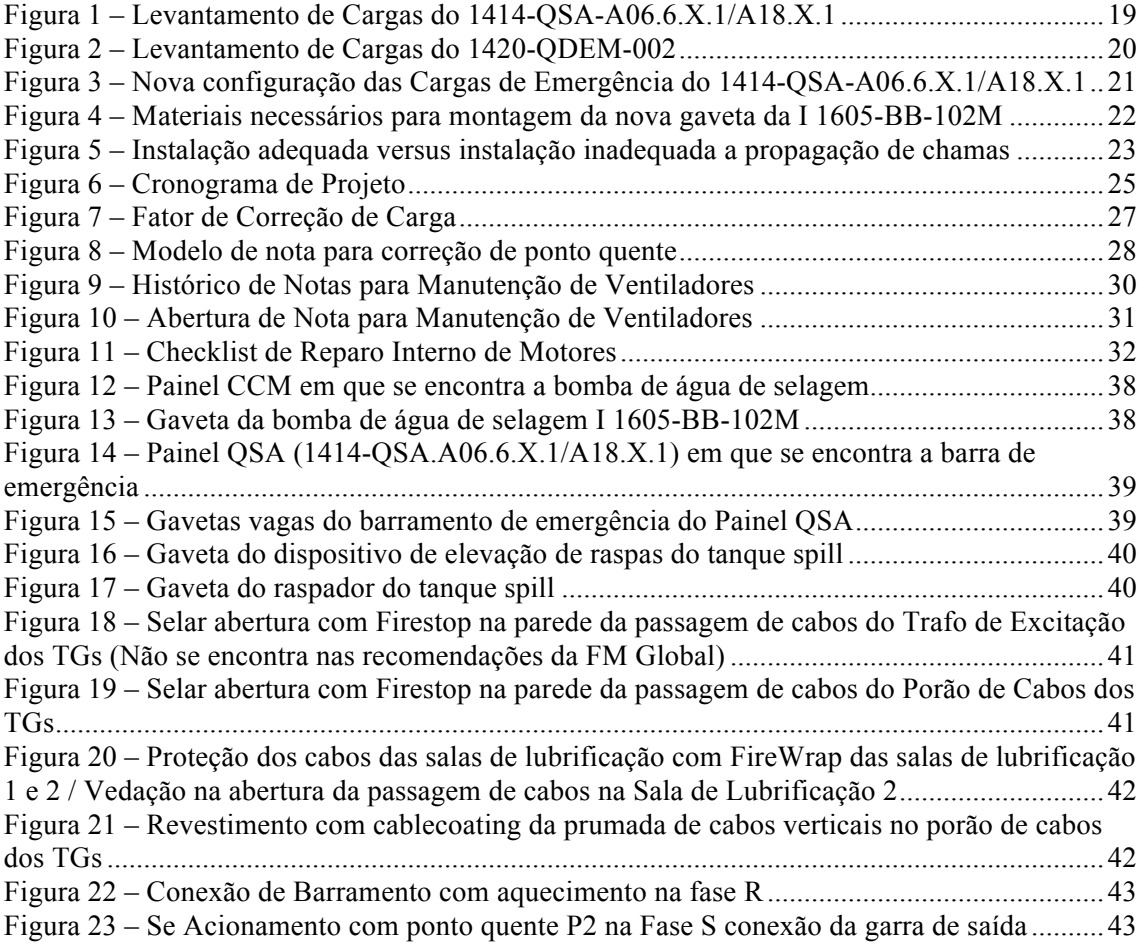

# LISTA DE ABREVIATURAS E SIGLAS

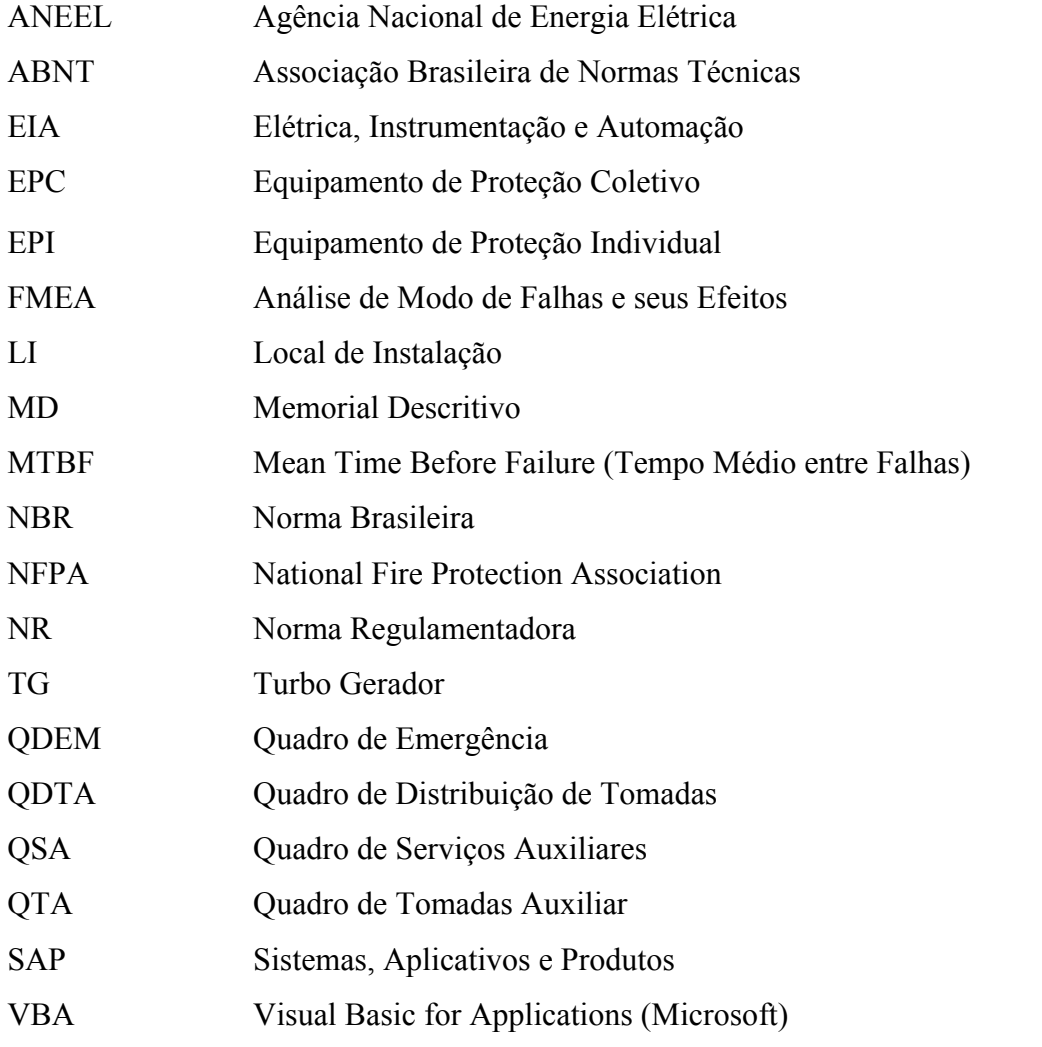

# SUMÁRIO

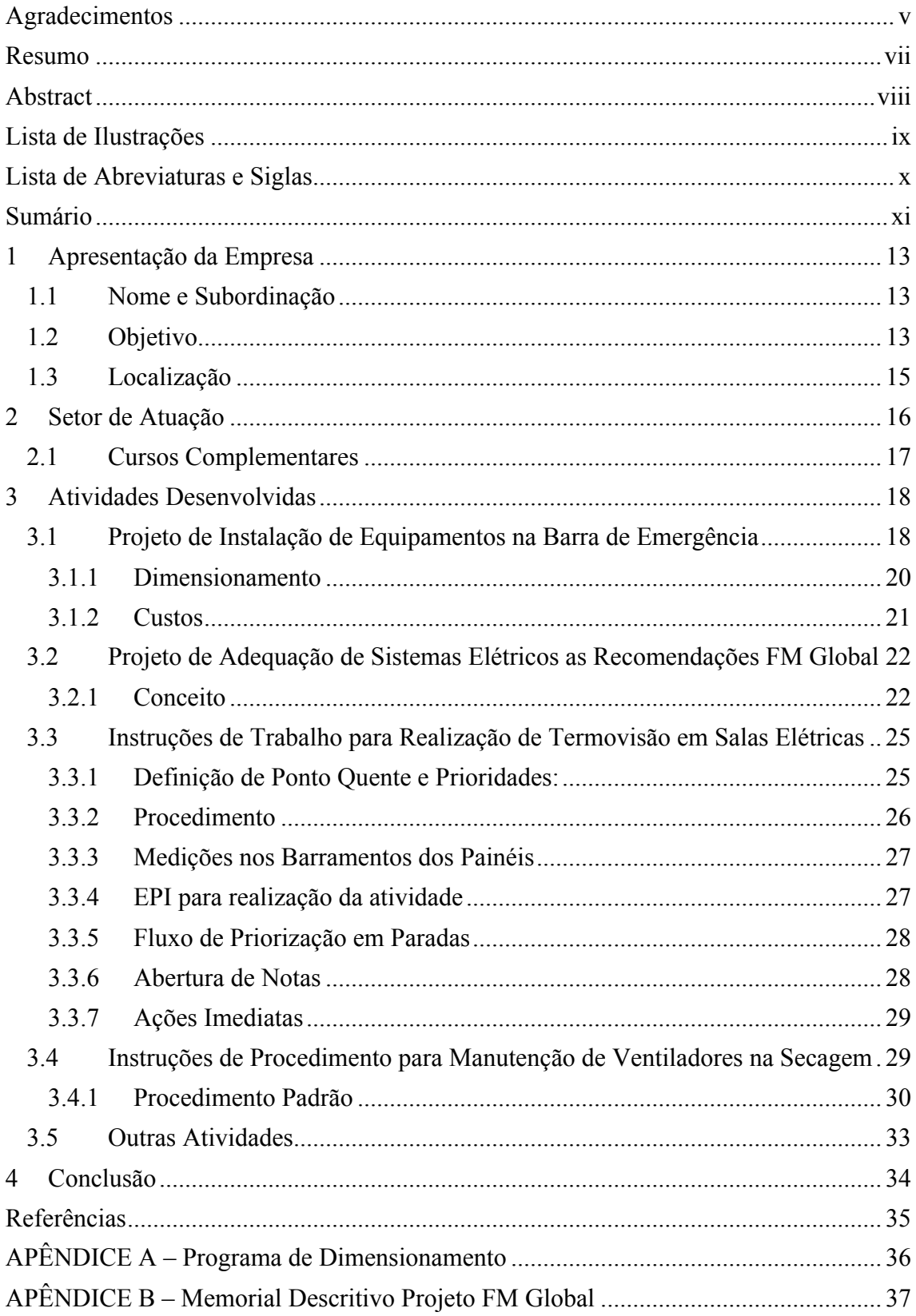

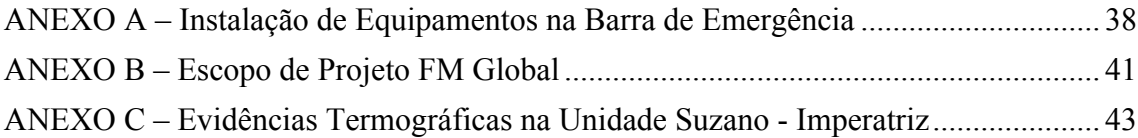

# 1 APRESENTAÇÃO DA EMPRESA

## 1.1 NOME E SUBORDINAÇÃO

O estágio foi realizado entre 17 de janeiro e 30 de junho do ano de 2016, na área de Engenharia de Manutenção EIA (Elétrica, Instrumentação e Automação) na Suzano Papel e Celulose SA, unidade industrial Imperatriz - Maranhão. O grupo Suzano, com 92 anos de existência, uma das mais tradicionais organizações privadas brasileiras, com forte participação na indústria de papel e celulose e com atividades nos setores de corretagem e seguros e resseguros, gerenciamento de riscos, desenvolvimento imobiliário, indústria gráfica e comunicação multicanal. A Suzano Papel e Celulose opera nos segmentos de celulose de eucalipto (comercializando seus produtos em 30 países), papel para imprimir e escrever (revestidos e não revestidos), papel cartão (com quatro linhas e mais de 20 marcas), sendo estes vendidos em 60 países.

A missão da Suzano Papel e Celulose SA é oferecer produtos de base floresta renovável, celulose e papel, destacando-se globalmente pelo desenvolvimento de soluções inovadores e pela busca contínua pela excelência e sustentabilidade em suas operações. A companhia é a segunda maior produtora global de celulose de eucalipto e uma das 10 maiores produtoras de celulose de mercado.

A sua operação está divida em três unidades de negócio: Floresta, Celulose e Papel. No Brasil, além da sede administrativa em São Paulo - SP, há cinco unidades industriais, sendo três no Estado de São Paulo: 1(uma) unidade em Limeira e 2(duas) em Suzano; uma unidade em Mucuri - BA e uma unidade em Imperatriz - MA. No exterior, existem escritórios comerciais na China, nos Estados Unidos, Suíça, Inglaterra e Argentina.

### 1.2 OBJETIVO

O Estágio Obrigatório teve como objetivo preparar para o mercado de trabalho e dar uma vivência industrial ao aluno através do trabalho diário dentro da fábrica de papel e celulose, bem como através de cursos e softwares utilizados pela Suzano Papel e Celulose.

Os objetivos gerais do estágio estão relacionados com as demandas e necessidades surgidas ao longo do mesmo. Por se tratar de um estágio em um sistema de Job Rotation entre as áreas de confiabilidade, elétrica, instrumentação & automação, oficina mecânica e elétrica, manutenção aplicada às três principais áreas da empresa (linha de fibras, secagem e recuperação & utilidades), os objetivos e demandas em cada ciclo são diferentes. Dentro deste contexto podemos listar os objetivos gerais como:

- Proporcionar ao estagiário oportunidades de desenvolver suas competências, analisar situações e propor mudanças no ambiente industrial;
- Complementar o processo de ensino-aprendizagem do aluno no curso mediante o fortalecimento de suas potencialidades e o apoio ao aprimoramento profissional e pessoal;
- Estimular o senso crítico do estagiário de modo que o mesmo venha a romper os padrões pré-estabelecidos e assim possa de fato contribuir com a empresa e a sociedade;
- Promover a oportunidade ao estagiário de utilizar os conhecimentos adquiridos em sala de aula formando assim um profissional inovador, capaz de aprimorar métodos e processos, sendo capaz de adotar tecnologias alternativas;
- Oferecer a oportunidade ao estagiário de entrar em contato com as tecnologias mais avançadas no ramo Industrial pelo fato de que se trata de uma planta nova.

## 1.3 LOCALIZAÇÃO

Engenharia de Manutenção Elétrica, Instrumentação e Automação (EIA)

Suzano Papel e Celulose S/A

Imperatriz - MA.

Avenida Newton Bello s/n (Estrada do Arroz, Km 13 + 2km à esquerda - Zona

Rural)

.

Santa Rita - CEP: 65919 - 050

Fone: 0800 022 1727

E-mail: suzanoresponde@suzano.com.

## 2 SETOR DE ATUAÇÃO

Apesar do estágio ser um sistema de Job Rotation entre áreas de confiabilidade, elétrica, instrumentação e automação (EIA), oficina mecânica e elétrica, manutenção; seu conceito pode ser dividido em manutenção corretiva, preventiva e preditiva.

A manutenção corretiva é de responsabilidade do gerente de manutenção e assistentes técnicos, sendo realizadas pelos técnicos mecânicos, elétricos e instrumentistas de cada área assim como pelos técnicos dos turnos, podendo ou não serem planejados. Essa manutenção tem como objetivo recuperar equipamentos que se encontram em falha e já não realizam a função para qual foram projetados (FALCONI, 2014).

A manutenção preventiva é realizada pelos técnicos das áreas e arquitetada pela equipe de planejamento da confiabilidade. Essa manutenção tem como objetivo fazer a manutenção periódica dos equipamentos, diminuindo assim a probabilidade dos mesmo entrarem em falha. Essa periodicidade pode ser definida tanto pelo fabricantes quanto pela experiência da equipe de manutenção. A grande vantagem desse tipo de manutenção em relação à manutenção corretiva é que como ela ocorre antes do equipamento falhar, não existe perda produção inesperada nem gasto com a compra peça em urgência. Outra vantagem é a diminuição dos riscos de segurança e ambiental.

A manutenção preditiva, cujo estudo e planejamento são realizados pela confiabilidade, se assemelha muita a manutenção preventiva, porém a manutenção preditiva não se baseia em periodicidade, mas sim em análise de "sintomas", principalmente temperatura e vibração, para determinar se é a hora correta de se realizar a manutenção no equipamento que está sendo monitorados. Essa manutenção tem como grande vantagem o aumento da confiabilidade, pois um equipamento pode falhar antes do previsto pelo fabricante.

Pelo fato de que as outras formas de manutenção (corretiva e preventiva) permitem a ocorrência de falha antes desse tempo pré-estabelecido, elas podem "permitir" a ocorrência de acidentes e perda de produção. Além disso, o equipamento também pode falhar após o previsto pelo fabricante; logo uma, manutenção antes do tempo necessário, mesmo que recomendado pelo fabricante, apenas aumento os custos da manutenção e interrompe a produção sem necessidade real. Como a manutenção preditiva utiliza as medições de temperatura e vibração para conhecer as condições dos equipamentos, ela é capaz de determinar quando é realmente necessário fazer uma intervenção nos mesmos (WEKERMA, 2012).

### 2.1 CURSOS COMPLEMENTARES

Por medidas de segurança e normas regulamentadoras da empresa, apenas pessoas autorizadas pela NR-10 poderiam entrar em salas elétricas ou realizar qualquer atividade que tivesse contato direto ou indireto com energia elétrica. Colaboradores eram autorizados subir em escadas marinheiros acima de 2m com a utilização do talabarte e a certificação da NR-35 e só é autorizado entrar em espaços confinados com a certificação da NR-33. Os cursos das NRs (Normas Regulamentadoras) eram compostos de conteúdo on-line na plataforma e-Suzano e de atividade prática de 8 horas. O colaborador que possui o certificado de conclusão da parte teórica e prática é habilitado por 1 ano para as NR-10 e NR-35 e 2 anos para NR-33. Após o período de vencimento, deve-se realizar uma reciclagem. O colaborador que realizasse alguma atividade sem devida certificação da segurança é enquadrado no programa Linha-Mestra.

Os cursos com certificados realizados durante o período de estágio na empresa:

- Bom Senso
- Gestão da Rotina
- NR 10: Segurança em instalações e serviços em eletricidade
- NR 33: Segurança e saúde nos trabalhos em espaços confinados
- NR 35: Trabalho em Altura

| Equipamento                                | Valor Unitário | Ouantidade     | Valor Total   |
|--------------------------------------------|----------------|----------------|---------------|
| Bateria Estacionária<br>Moura 220Ah        | R\$ 1.430,00   | 60             | R\$ 85.800,00 |
| Módulo Fotovoltaico<br>Canadian Solar 265W | R\$ 1.002,03   | 40             | R\$40.081,20  |
| Controlador de Carga<br>12/24V 40A         | R\$ 1.272,70   | 10             | R\$ 12.727,70 |
| Inversor $24/220V$<br>5000W                | R\$4.288,70    | $\mathfrak{D}$ | R\$ 8.577,40  |

Tabela 1 – Orçamento dos Componentes de Geração Fotovoltaica Isolada

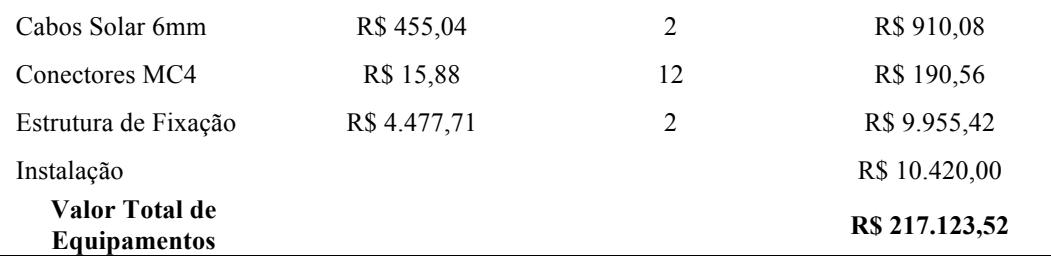

Fonte: SUZANO PAPEL E CELULOSE S/A (2017)

# 3 ATIVIDADES DESENVOLVIDAS

Por se tratar de um estágio de engenharia, o grande foco foi atividades de melhoria. Dentro os vários projetos desenvolvidos serão descritos quatros projetos que tiveram como base a segurança, produção e seleção de materiais.

# 3.1 PROJETO DE INSTALAÇÃO DE EQUIPAMENTOS NA BARRA DE EMERGÊNCIA

O valor orçado em CAPEX para este projeto foi de R\$ 200.000,00 e o valor em BUDGET que foi orçado por terceiros foi de R\$ 201.525,72 sendo o projeto **aprovado** pela engenharia e diretoria da empresa. As fotos para projeto estão no Anexo A.

Elaborar projeto e dimensionamento para instalação da Bomba Água de Selagem (I 1605-BB-102.M), Dispositivo de Elevação de Rapas do Tanque Spill (I 1502-EL-201.M) e do Raspador do Tanque Spill (I 1502-RA-201.M) no Quadro de Serviço Auxiliar 1414-QSA-A06.6.X.1/A18.X.1 que possuem alimentação proveniente do Quadro de Emergência 1420-QDEM-002 na unidade de Imperatriz - MA.

A Bomba de Água de Selagem é de potência de 75 kW, tensão de 660V e corrente de 79,45A é localizada na Coluna 6, Gaveta 6.3 do 1414-CCM-A06.06.X.1/A18.X.1(124) e não possui alimentação de emergência para eventual falta de energia na fábrica.

Tem-se um cabo de 50mm² alimentando a bomba de selagem e para mudança de gaveta de alimentação não se tem necessidade de mudanças nas conexões e cabeamentos da gaveta até a bomba.

O dispositivo de elevação de raspas do tanque spill é de potência de 0,55 kW / 1,1 KVA, tensão de 660V e corrente de 0,85 A é localizada na Coluna 4, Gaveta 4.5 do 1502- CCM-A02.Y.1 e o raspador do tanque spill é de potência de 1,5 kW / 2,4 KVA, tensão de 690V e corrente de 1,97 A é localizada na Coluna 5, Gaveta 5.5 do 1502-CCM-A02.Y.1 (105) e não possuem alimentação de emergência para eventual falta de energia na fábrica.

O 1414-QSA-A06.6.X.1/A18.X.1(123) apresenta uma alimentação de emergência proveniente do 1420-QDEM-002(141) para que haja ligação no QSA e apresente alimentação de emergência, os motores devem ser instalados em uma das gavetas vagas das cargas emergenciais do QSA localizadas C4.4, C4.5, C4.6 ou C4.7. Segue abaixo o atual levantamento das cargas no quadro de serviços auxiliar:

| <b>TAG Elétrico</b> | Gav. | <b>Descrição</b>           | Potência<br>(kVA) | Corrente<br>(A) |
|---------------------|------|----------------------------|-------------------|-----------------|
| $Hold-1$            | 2.1  | Iluminação Chaminé         | 20                | 21              |
| 1414-TLE-001        | 2.2  | <b>Trafo II. Normal</b>    | 45                | 53              |
| 1414-TTO-001        | 2.3  | <b>Trafo Tom. De Solda</b> | 150               | 176             |
| Reserva-2           | 2.4  | <b>Alimentador Reserva</b> | 45                | 53              |
|                     | 2.5  | Vago                       |                   |                 |
|                     | 2.6  | Vago                       |                   |                 |
|                     | 2.7  | Vago                       |                   |                 |
| 1414-TLEM-001       | 4.1  | Trafo II. De Emergência    | 15                | 18              |
| 1414-NB-001         | 4.2  | <b>Sistema No-Break</b>    | 20                | 21              |
| Reserva-1           | 4.3  | <b>Alimentador Reserva</b> | 30                | 32              |
|                     | 4.4  | Vago                       |                   |                 |
|                     | 4.5  | Vago                       |                   |                 |
|                     | 4.6  | Vago                       |                   |                 |
|                     | 4.7  | Vago                       |                   |                 |

Figura 1 – Levantamento de Cargas do 1414-QSA-A06.6.X.1/A18.X.1

Fonte: o próprio autor.

O QSA possui potência disponível para instalação da bomba sem necessidade de mudança de cabeamento e/ou seccionadoras. As gavetas dos CCM e do QSA não possuem o mesmo tamanho (5M do motor da bomba de selagem e 4M do QSA). Todavia, tem-se a possibilidade de colocar o motor na gaveta 4.7 de tamanho 4M a bomba de água de selagem. No atual diagrama do projeto elétrico não se tem a seção do condutor de interligação entre o QSA e o QDEM.

O 1420-QDEM-002(141) tem-se a relação de cargas dadas pela Figura 2 e uma seccionadora motorizada de 1600A, a nova configuração não aumenta a corrente em valor suficiente para que haja necessidade de troca da seccionadora.

| <b>TAG Elétrico</b>                    | <b>Descrição</b><br>Gav. |                                 | (kVA) | Potência Corrente<br>(A) |
|----------------------------------------|--------------------------|---------------------------------|-------|--------------------------|
|                                        | 2.1                      | Vago                            |       |                          |
| 1413-QSA-A16.X.1.Y.1                   | 2.2                      | Caldeira de Forca               | 84    | 70                       |
| 1411-QSA-A12.X.1/A14.X.1               | 2.3                      | Evaporação                      | 153   | 128                      |
| 1414-QSA-A06.06.X/A18.X.1              | 2.4                      | <b>ETAC</b>                     | 73    | 61                       |
| 1412-QSA-A06.03.X/1413-QSA-<br>A16.X.1 | 2.5                      | Caldeira de Recuperação         | 629   | 526                      |
| 1502-QSA-A02.Y.1/1501-QSA-<br>A01.X.1  | 2.6                      | Forno de Cal e<br>Caustificação | 693   | 580                      |

Figura 2 – Levantamento de Cargas do 1420-QDEM-002

A interligação entre o QDEM e o QSA possui seccionadora de 160A e com o aumento da corrente por causa da inserção da bomba trata-se de um valor incompatível para o funcionamento do quadro de forma correta, necessitando dimensionamento de uma seccionadora com maior capacidade de interrupção.

O cabo que interliga o QSA e o QDEM é de apenas 10mm² sendo incompatível para a nova configuração de potência que terá o quadro após a instalação da bomba.

#### 3.1.1 DIMENSIONAMENTO

Para dimensionamento de todos os componentes foi criado uma planilha em .xls (Excel) utilizando-se cálculos que foram ministrados na disciplina de Instalações Elétricas.

Tem-se na tabela abaixo a indicação da localização, no QSA, de instalação da bomba e o novo levantamento de cargas com essa nova configuração. Essa mudança causa aumento de corrente (71A para 153,85A) e com isso a necessidade de dimensionamento da seccionadora e dos cabos de interligação entre os painéis de serviços

Fonte: o próprio autor.

auxiliares e de emergência. Deve-se atentar ao fato de que na gaveta 4.4 encontra-se instalado um Trafo de 150kVA e recomenda-se a retirada dele do quadro de emergência para a gaveta 2.5 do próprio QSA.

| <b>TAG Elétrico</b> | Gav. | <b>Descrição</b>                     | Potência<br>(kVA) | Potência<br>(kW) | <b>Corrente</b><br>(A) |
|---------------------|------|--------------------------------------|-------------------|------------------|------------------------|
| 1414-TLEM-001       | 4.1  | Trafo II. De Emergência              | 15                |                  | 18                     |
| 1414-NB-001         | 4.2  | Sistema No-Break                     | 20                |                  | 21                     |
| Reserva-1           | 4.3  | Alimentador Reserva                  | 30                |                  |                        |
|                     | 4.4  | Trafo 150 kVA Iluminação PG2015      |                   |                  |                        |
| 1502-EL-201.M       | 4.5  | Disp. De Elevação de Raspas do Spill |                   | 0.55             | 0.85                   |
| 1502-RA-201.M       | 4.6  | Raspador do Tanque Spill             |                   | 1.5              | 1.97                   |
| 1605-BB-102.M       | 4.7  | Bomba de Água de Selagem             |                   | 75               | 79.45                  |
|                     |      |                                      |                   |                  | 121.27                 |

Figura 3 – Nova configuração das Cargas de Emergência do 1414-QSA-A06.6.X.1/A18.X.1

#### Fonte: o próprio autor.

Em relação a seção do cabo de interligação entre QSA e QDEM, de acordo com a NBR 5410 o método de instalação por Leitos e cabos multipolares trata-se da categoria E. Utilizando-se condutores de cobre e cabos de EPR para a corrente de projeto 155,47A, de acordo com o critério de capacidade condução de corrente, tem-se a seção mínima de 50mm².

Pelo critério da queda de tensão deve-se ter um cabo com seção de 16 mm², com isso adota-se a seção do cabo de interligação como sendo de 70 mm².

Para dimensionamento da seccionadora entre o QSA e o QDEM, tomando-se como base a corrente de projeto para dimensionamento da seccionadora e levando-se em consideração que a nova corrente será de 155,47A. Tem-se motores de partida direta entre as cargas e de acordo com os critérios 5.3.4 e 5.3.5 da NBR 5310 a nova seccionadora que deverá ser instalada no QDEM na gaveta 2.4 não precisa de alteração.

#### 3.1.2 CUSTOS

Deve-se contratar um terceiro para mudança do cabeamento das cargas, disjuntores, retirada e instalação das gavetas dos respectivos motores além da conexão de rede/simocode dos dispositivos de proteção das gavetas.

Tem-se a utilização de cerca de 100m de cabo de 50mm² para interligação entre o QDEM e o QSA. Caso tenha a necessidade da montagem de uma NOVA gaveta para a bomba de selagem, segue a tabela abaixo com os itens pertinentes à essa gaveta.

| Pos | <b>Qtde</b>    | Denominação / Função / Tipo                 | <b>Símbolo</b> | <b>Fornecedor</b> |
|-----|----------------|---------------------------------------------|----------------|-------------------|
| 480 | 1              | Módulo de Corrente (TC)                     | F <sub>4</sub> | <b>SIEMENS</b>    |
| 481 | 1              | Cabo de Conexão para Simocode               | F4             | <b>SIEMENS</b>    |
| 482 | $\mathbf{1}$   | Moldura de Video 96x96                      | F <sub>4</sub> | <b>SIEMENS</b>    |
| 483 | 1              | Disjuntor Tripolar Manual 160A              | Q1             | <b>SIEMENS</b>    |
| 484 | 1              | Chave Auxiliar e de Alarme p/ 3RV135383     | Q1             | <b>SIEMENS</b>    |
| 485 | 1              | Cabos de Conexão p/ Contatos Auxiliares     | Q1             | <b>SIEMENS</b>    |
| 486 | $\mathbf{1}$   | Acionamento Rotativo Completo               | Q1             | <b>SIEMENS</b>    |
| 487 | 1              | Contato de Força Tripolar                   | K1             | <b>SIEMENS</b>    |
| 488 | $\mathbf{1}$   | Protetor p/ Terminais de Contatores         | K1             | <b>SIEMENS</b>    |
| 489 | $\overline{1}$ | Protetor p/ Terminais de Contatores/Relé S6 | K1             | <b>SIEMENS</b>    |
| 490 | $\mathbf{1}$   | Simocode Pro C                              | F <sub>4</sub> | <b>SIEMENS</b>    |
| 491 | $\mathbf{1}$   | <b>Conector de BUS</b>                      | F <sub>4</sub> | <b>SIEMENS</b>    |
| 492 | $\mathbf{1}$   | Disjuntor Monopolar Termomagnético          | F <sub>5</sub> | <b>SIEMENS</b>    |
| 493 | 1              | Chave Fim de Curso Aberta                   | S91            | <b>SIEMENS</b>    |
| 494 | 1              | <b>Contator Auxiliar</b>                    | K11            | <b>SIEMENS</b>    |
| 495 | 1              | <b>Supressor RC</b>                         | K11            | <b>SIEMENS</b>    |
| 496 | 1              | Chave Fim de Curso Aberta                   | <b>S92</b>     | <b>SIEMENS</b>    |

Figura 4 – Materiais necessários para montagem da nova gaveta da I 1605-BB-102M

Fonte: o próprio autor.

A empresa contratante tem como objetivo mudança dos motores para a barra de emergência e em sua proposta deve incluir todos os custos extras que venha ser utilizado na mudança entre gavetas, componentes e qualquer material extra que venha ser utilizado durante o procedimento.

Em resumo, deve-se fazer as mudanças de acordo com a Figura 3 e a da mudança da gaveta 4.4 para a gaveta 2.4 e todos os custos relativos à mudança e montagem correta da gaveta incluindo até as etiquetas das gavetas e alteração dos desenhos dos projetos.

# 3.2 PROJETO DE ADEQUAÇÃO DE SISTEMAS ELÉTRICOS AS RECOMENDAÇÕES FM GLOBAL

O valor orçado em CAPEX para este projeto foi de R\$ 100.000,00 e o valor em BUDGET que foi orçado por terceiros foi de R\$ 70.206,53 sendo o projeto **aprovado** pela engenharia e diretoria da empresa. As fotos para projeto estão no Anexo B.

Segundo a NFPA (National Fire Protection Association Handbook), a compartimentação nas edificações é qualquer barreira que impede ou limita a propagação das chamas de um ambiente para outros adjacentes. A compartimentação perde a sua função na presença de qualquer fenda ou abertura desprotegida, tem-se o exemplo na Figura 5.

A compartimentação é necessária pois:

- Contém o fogo e a fumaça;
- Minimiza os reduz perdas humanas e materiais;
- Protege as rotas de fuga;
- Auxilia na tentativa de combate ao fogo;

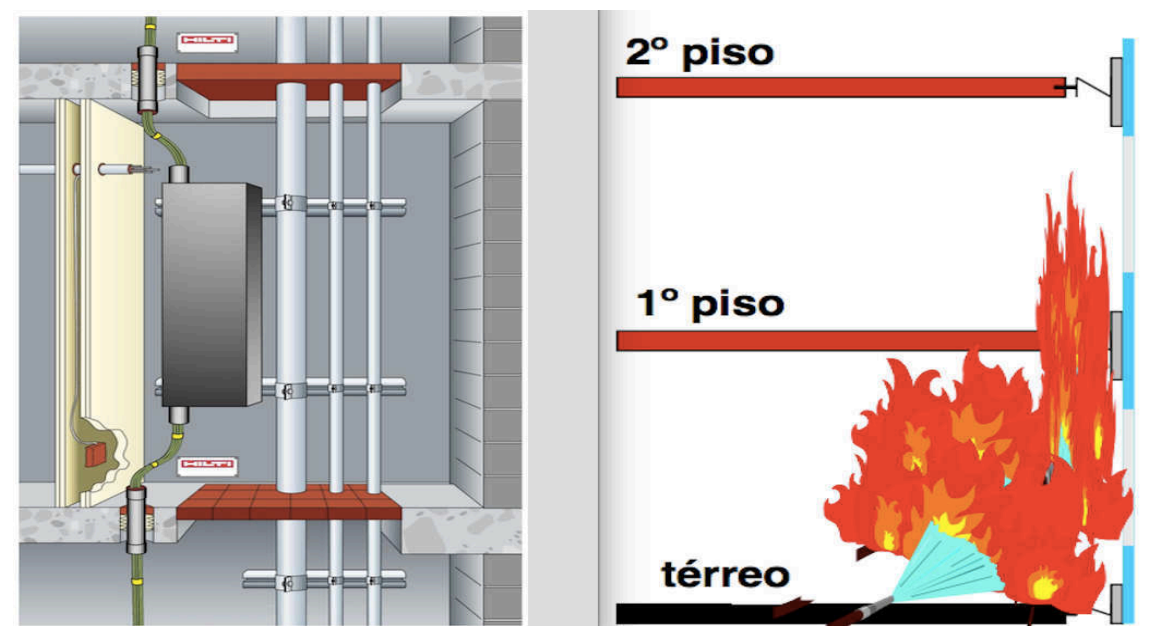

Figura 5 – Instalação adequada versus instalação inadequada a propagação de chamas

Segundo a Seguradora FM Global, vários sinistros poderiam ter sido evitados caso os ambientes estivessem compartimentados de forma adequada e com materiais resistentes ao fogo como, por exemplo, incêndio em prédio empresarial em Caracas (Venezuela) em 2004 e incêndio no prédio Al Tayer Tower em Sharjah em 2012.

Fonte: HILTI (2017)

O projeto consiste em fechamento das passagens no prédio dos turbogeradores, proteção dos cabos na sala de lubrificação e revestimento no porão de cabos dos TGs como atendimento a recomendação prioritária 15-02-001 da FM Global e melhorar as condições da proteção contra incêndios no prédio dos turbogeradores (TGs) através da proteção nos cabos de controle na sala de lubrificação, revestimento de cabos no porão de cabos e fechamento das passagens entre as paredes das sala de lubrificação e o saguão da turbina utilizando-se produtos certificados pela FM Approvals.

As consequência se não realização tem-se o aumento da possibilidade de interrupção (incêndio) e gravidade das perdas no prédio dos turbogeradores e redução dos níveis de segurança e aumento do RiskMark.

A realização do projeto tem-se a eliminação de pendências de elementos físicos recomendados pela FM Global visando elevar os níveis de segurança através de melhorias significativas na pontuação de RiskMark e redução da frequência e a gravidade das perdas, além de minimizar a possibilidade de ocorrência de interrupções onerosas (HILTI, 2017).

As Recomendações da FM Global (Seguradora) são dadas por:

- **Rec. 15-02-001 item 3:** Instalar proteção nos cabos de controle das bombas de lubrificação com revestimento contra incêndio certificado pela FM Approvals com uma hora de proteção contra o fogo;
- **Rec. 15-02-001 item 5:** Vedar todas as passagens das paredes que dividem a sala do tanque de óleo lubrificante e o saguão da turbina com material corta-fogo certificado pela FM Approvals com três horas de proteção contra incêndio. As passagens das paredes das salas elétricas para o saguão da turbina também devem ser vedadas;
- **Rec. 15-02-001 item 6:** Os cabos da sala de distribuição de cabos devem ser providos de revestimento corta-fogo certificado pela FM Approvals. Só há uma bandeja onde ainda falta essa proteção (a de subida de cabos do transformador).

Tem-se o fluxo de desembolso de R\$ 14.401,00 em Agosto/17 e de R\$ 56.165,00 em Setembro/17.

O memorial de cálculo para o projeto encontra-se no Apêndice B e para realização do Projeto tem-se início previsto de execução no dia 13/08/2017 e o encerramento previsto de execução no dia 13/09/2017 sendo realizado em regime Administrativo. O cronograma do projeto encontra-se na Figura 6. Para realização do projeto tem-se a contratação de terceiros:

- 1 Encarregado Sênior
- 2 Eletricistas Aplicadores Pleno
- 1 Meio Elétrica Oficial

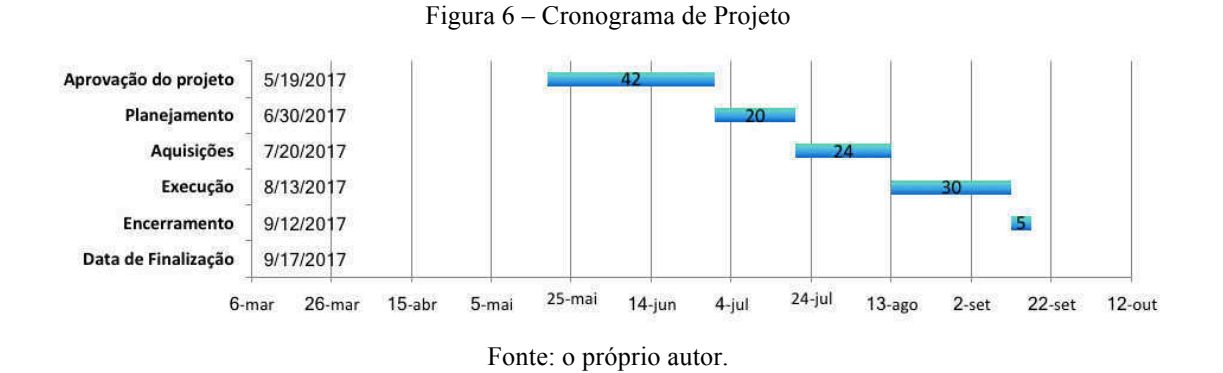

### 3.3 INSTRUÇÕES DE TRABALHO PARA REALIZAÇÃO DE

## TERMOVISÃO EM SALAS ELÉTRICAS

O objetivo é elaborar procedimento e padronizar termovisão em salas elétricas na unidade de Imperatriz.

No ano de 2015 na unidade Suzano Imperatriz houve a explosão de três gavetas nos CCMs em salas elétricas e após o estabelecimento do procedimento no dia 05 de Março de 2016 tem-se até a presente data (01 de agosto de 2016) **nenhuma** ocorrência catalogada de incêndio ou explosão em salas elétricas. As evidências encontradas para este procedimento estão encontradas no Anexo C.

3.3.1 DEFINIÇÃO DE PONTO QUENTE E PRIORIDADES:

Os pontos serão classificados da seguinte forma para conexões de comando  $(MTA = 70 °C)$ :

Normal: até 37,1 °C; P4 (Prioridade 4): de 37,2 °C a 51,2 °C – Observação (Mapear pontos); P3 (Prioridade 3): de 51,3 °C 65,3 °C – Programar em até 3 semanas;

- P2 (Prioridade 2): de 65,4 °C a 79,4 °C Programar em até 2 semanas;
- P1 (Prioridade 1): acima 79,5 °C Imediato ou programar em até uma semana.

Os pontos serão classificados da seguinte forma para conexões de potência (MTA  $= 90$  °C):

Normal: até 43,1 °C;

- P4 (Prioridade 4): de 43,2 °C a 63,2 °C Observação (Mapear pontos);
- P3 (Prioridade 3): de 63,3 °C 83,3 °C Programar em até 3 semanas;
- P2 (Prioridade 2): de 83,4 °C a 103,4 °C Programar em até 2 semanas;

P1 (Prioridade 1): acima 103,5 °C – Imediato ou programar em até uma semana.

Será considerada também diferença de temperatura entre conexões semelhantes com carga parecida, por exemplo, entre as fases de entrada e saída das gavetas. Para conexões de potência, se a diferença estivar acima de 15 °C entre conexões pares, aplicar o fator de carga. Já para conexões de comando, aplicar o fator de carga caso a diferença de temperatura entre conexões pares os 10 °C (FLUKE, 2009).

#### 3.3.2 PROCEDIMENTO

A atividade deverá ser iniciada somente com a presença dos dois eletricistas. O eletricista executante manuseará a câmera, e o outro eletricista atuará como apoio.

O eletricista executante deverá configurar o termovisor com emissividade de 0,8. O eletricista de apoio deverá abrir a porta frontal das gavetas / colunas (AFONSO, 2010).

As portas do painel deverão ser abertas gradativamente, abrindo até 3 colunas a partir do primeiro local de medição (abrir todas as gavetas de uma vez poderá mascarar o ponto quente). O eletricista executante fará a medição de temperatura pela frente do painel a uma distância de aproximadamente 1 metro. Caso o eletricista executante identifique algum ponto quente deverá tirar a foto, avisar de imediato o eletricista de apoio, que deverá anotar a temperatura, o TAG do painel e identificar a conexão do ponto quente.

A porta traseira só será aberta caso um ponto quente seja identificado pela parte frontal do painel. O eletricista executante deverá informar a necessidade de abrir a porta traseira do painel.

O eletricista de apoio deverá então abrir a porta traseira da coluna em questão, porém, apenas quando todas as gavetas tiverem sido verificadas pela parte frontal. O eletricista executante fará a medição, informará a temperatura do ponto, e tirará uma foto. O eletricista de apoio anotará a temperatura do ponto, e fará a medição de corrente somente quando o ponto quente estiver localizado na parte de potência. O eletricista de apoio comunicará de imediato os pontos P1 e P2 para o técnico.

O eletricista executante fará a correção via fator de correção de carga de acordo com a tabela a seguir:

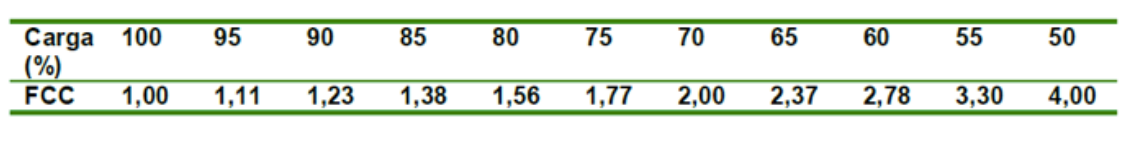

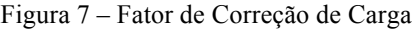

#### Fonte: FLUKE (2009).

O eletricista executante fará o relatório com as imagens para os pontos P1 e P2. O eletricista executante fará um relatório com todos os pontos, com base na planilha de acompanhamento. O eletricista de apoio comunicará o técnico quanto aos pontos críticos (P1 e P2). O eletricista de apoio abrirá a nota NP para correção dos pontos em oportunidade.

O técnico deverá informar de imediato os pontos P1 para o consultor e supervisor da área. O técnico deverá analisar os pontos P1 e P2. O técnico que definirá as medidas imediatas para tratar o ponto quente.

#### 3.3.3 MEDIÇÕES NOS BARRAMENTOS DOS PAINÉIS

Caso seja necessário abrir a tampa traseira da coluna, além de checar o ponto quente identificado pela parte frontal, o executante deve avaliar os barramentos acessíveis da coluna verificando toda a extensão para identificar algum ponto mais aquecido.

#### 3.3.4 EPI PARA REALIZAÇÃO DA ATIVIDADE

O executante deverá utilizar vestimenta de proteção contra arco elétrico classe 2, capuz de proteção contra arco elétrica classe 4, botina bico PVC, luva de raspa e protetor auricular.

O eletricista de apoio deverá utilizar roupa classe 2, balaclava, óculos de proteção, botina bico PVC, protetor auricular e luvas isolantes para fazer a medição de corrente (SANTOS, 2006).

#### 3.3.5 FLUXO DE PRIORIZAÇÃO EM PARADAS

Em caso de parada, os pontos quentes deverão ser priorizados da seguinte forma:

- Ponto quente com valor medido mais alto e que só pode ser corrigido em oportunidade;
- Ponto quente com o valor corrigido pelo FCC mais alto;
- Ponto quente esteja relacionado a conexões de potência.

#### 3.3.6 ABERTURA DE NOTAS

No caso de identificação de ponto quente, deverá ser aberta nota NP no TAG da gaveta do painel. No título e na descrição da nota deverá sempre conter a prioridade do ponto, seguido do texto PONTO QUENTE e do TAG do acionamento.

As informações obrigatórias para o campo livre da nota são: identificação do ponto quente, o número da imagem gerada pelo termovisor, a corrente nominal e a corrente medida do acionamento apenas para conexões de potência, a temperatura medida e a temperatura corrigida, conforme modelo apresentado na figura 8.

Caso seja necessário incluir alguma informação adicional, deverá ser feita após as informações obrigatórias.

A priorização de abertura de notas deverá ser feita de acordo com a classificação do ponto quente (mais críticos primeiro), e pela oportunidade de atuação, ou seja, devese priorizar abertura de notas para pontos que podem ser feitos com a fábrica em operação. As notas deverão ser abertas para todos os pontos quentes encontrados, sendo que os pontos mais críticos deverão ser incluídos na lista de gatilho.

Figura 8 – Modelo de nota para correção de ponto quente

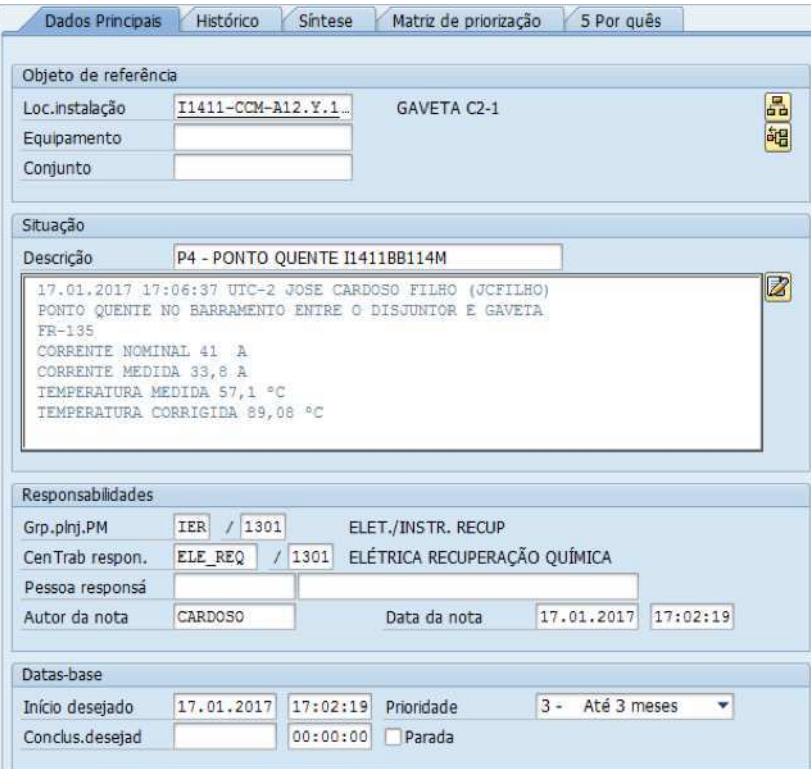

Fonte: o próprio autor.

#### 3.3.7 AÇÕES IMEDIATAS

Caso seja encontrado ponto quente crítico (P1 e P2), sem a possibilidade de ação imediata:

- Manter painel aberto, tampa traseira ou porta frontal dependendo do ponto;
- Instalar ventilação forçada direcionada ao ponto quente;
- Isolar a área conforme procedimento.

## 3.4 INSTRUÇÕES DE PROCEDIMENTO PARA MANUTENÇÃO DE

### VENTILADORES NA SECAGEM

Elaboração de procedimento e padronização na manutenção de ventiladores da Secagem pelo fato de que a Secadora possui cerca de 400 motores de apenas dois modelos Siemens 17kW ou 25kW. Após a padronização desse processo, deseja-se obter uma maior rastreabilidade das manutenções corretivas que são realizadas diariamente.

Segundo relatos de eletricistas e mecânicos da área, existem motores que estão sendo consertados várias vezes, porém não existe nenhum procedimento que realize a padronização dessa manutenção seja em reparo interno na oficina ou quando se envia para reparo externo. Com isso, ao realizar uma rastreabilidade dessas operações é possível tomar medidas corretivas para casos de motores crônicos e que são onerosos ao processo (WERKEMA, 2012).

Para realização de procedimento padrão se fez necessário o acompanhamento diário durante o período de duas semanas de como o processo estava sendo realizado para mitigação de possíveis gaps e ainda verificação se havia distorção no HH (Homem-Hora) que estava sendo deslocado para realização da atividade devido a complexidade do processo e do número de ocorrências semanais, qualquer valor diferente da realidade (mesmo que insignificante) implica em custo bem maior para a empresa.

#### 3.4.1 PROCEDIMENTO PADRÃO

1. SKF/ Mecânica abre Nota para vibração, folga, degastes e outras avarias no TAG do Ventilador (125XVEXXX). Segue exemplo de histórico abaixo:

| 11611342 | 21355577 | I1251VE694   |            | 17.02.2017 R MOTOR COM BAIXA ISOLACAO                     | 1301 R <sub>0</sub> | M1        |       | $1 -$ Até $1$ se | $\mathbf{1}$   |                 | ELE MAN VALERIASO   | P            | 0,00 |        |
|----------|----------|--------------|------------|-----------------------------------------------------------|---------------------|-----------|-------|------------------|----------------|-----------------|---------------------|--------------|------|--------|
| 11623715 | 21384479 | I1251VE717   |            | 16.03.2017 S ROTOR DESBALANCEADO VE717                    | 1301 S              | M1        |       | $1 - Até 1 se$   | $\mathbf{1}$   | MEC_MAN_FOSENA  |                     | p            | 0.00 |        |
| 11650279 | 21439192 | I1251VE751M  |            | 03.05.2017 F MOTOR COM VIBRAÇÃO                           | 1301 F              | M1        | $2 -$ | Até 1 m          | $\overline{2}$ |                 | ELE MAN JOHNALMEI   | $\mathsf{P}$ | 0,00 |        |
| 11651084 | 21452224 |              |            | I1251VE814M  04.05.2017  R MOTOR COM VIBRAÇÃO I1251VE814  | 1301 R              | M1        | $1 -$ | Até 1 se         | 1              |                 | ELE MAN VALERIASO P |              | 0,00 |        |
| 11655274 |          |              |            | T1251VE676M 12.05.2017 R VENTILADOR DO SECADOR IC1 PARADO | 1301 R              | M1        | $1 -$ | Até 1 se         | $\mathbf{1}$   |                 | ELE SEC ICORREIA    | p            | 0,00 | 361346 |
| 11623788 | 21391430 |              |            | I1251VE717M 16.03.2017 I REPARAR MOTOR VE717 IC1 17.3 KW  | 1301 1              | M1        |       | 2- Até 1 m       | $\overline{2}$ |                 | ELE MAN VALERIASO   | $\mathsf{P}$ | 0,00 | 361531 |
| 11660428 |          | I1251VE796   |            | 22.05.2017 R MOTOR COM VIBRACÃO I1251VE796                | 1301 R              | M1        | $1 -$ | Até 1 se         | $\overline{1}$ |                 | ELE MAN ICORREIA    | p            | 0,00 | 361566 |
| 11648227 | 21437905 | I1251VE609   |            | 28.04.2017 R VIBRAÇÃO POR FOLGA MECÂNICA E DESBALANCE     | 1301 R              | NP.       | $3 -$ | Até 3 m          | 3              |                 | MEC SEC AMJUNIOR    | р            | 0,00 |        |
| 11661037 | 21402540 | I1251VE638   | 23,05,2017 | R VIBRAÇÃO POR FOLGA MECÂNICA E DESBALANCE                | 1301 R              | NP        | $2 -$ | Até 1 m          | $\overline{2}$ |                 | MEC SEC AMJUNIOR    | p            | 0,00 |        |
| 11653572 | 21462040 | I1251VE678   |            | 09.05.2017 R VIBRAÇÃO POR FOLGA MECÂNICA E DESBALANCE     | 1301 R              | NP        | $2 -$ | Até 1 m          | $\overline{2}$ |                 | MEC SEC AMJUNIOR    | P            | 0,00 |        |
| 11648225 | 21437907 | I1251VE682   | 28.04.2017 | R VIBRAÇÃO POR FOLGA MECÂNICA E DESBALANCE                | 1301 R              | <b>NP</b> | $3 -$ | Até 3 m          | 3              |                 | MEC SEC AMJUNIOR    | p            | 0.00 |        |
| 11659154 | 21468775 | I1251VE740   | 19.05.2017 | R VIBRAÇÃO POR FOLGA MECÂNICA E DESBALANCE                | 1301 R              | NP        | $2 -$ | Até 1 m          | $\overline{2}$ |                 | MEC SEC AMJUNIOR    | p            | 0.00 |        |
| 11648232 | 21437910 | I1251VE768   | 28,04,2017 | R VIBRAÇÃO POR FOLGA MECÂNICA E DESBALANCE                | 1301 R              | NP        | $3 -$ | Até 3 m          | $\overline{3}$ |                 | MEC SEC AMJUNIOR    | P            | 0,00 |        |
| 11647598 | 21431520 | I1251VE796   | 27.04.2017 | R VIBRAÇÃO POR FOLGA MECÂNICA                             | 1301 R              | <b>NP</b> | $2 -$ | Até 1 m          | $\overline{2}$ |                 | MEC SEC AMJUNIOR    | p            | 0,00 | 361566 |
| 11610372 | 21355914 | I1251VE694M  | 16.02.2017 | E GARRA MÓVEL QUEBRADA I1251VE694M                        | 1301 E              | NS.       | $2 -$ | Até 1 m          | $\overline{2}$ |                 | ELE SEC FJACKSON    | р            | 0,00 |        |
| 11634702 | 21420007 | I1251VE808FN | 05.04.2017 | R EXCESSO DE SUJEIRA VE808 I1251                          | 1301 R              | NS        | $1 -$ | Até 1 se         | 1              |                 | MEC SEC AMJUNIOR    | р            | 0,00 |        |
| 11647638 | 21437967 | I1251VE676   |            | 27.04.2017 R MOTOR PARADO                                 | 1301 R              | NS        | $0-$  | Imediato         | $\theta$       |                 | ELE SEC ICORREIA    | р            | 0.00 | 361347 |
| 11654117 | 21452756 | I1251VE817   |            | 10.05.2017 R CORREIA COM FOLGA.                           | 1301 R              | NS        | $1 -$ | Até 1 se         | 1              |                 | MEC SEC AMJUNIOR    | р            | 0,00 | 363208 |
| 11634669 | 21296187 | I1251VE812   |            | 05.04.2017 R JUNTA DANIFICADA VE812 I1251                 | 1301 R              | <b>NS</b> | $1 -$ | Até 1 se         | $\mathbf{1}$   |                 | MEC SEC AMJUNIOR    | P            | 0,00 | 363209 |
| 11634678 | 21296186 | I1251VE811   | 05.04.2017 | R JUNTA DANIFICADA VE811 11251                            | 1301 R              | NS        | $1 -$ | Até 1 se         | 1              |                 | MEC SEC AMJUNIOR    | p            | 0,00 | 363210 |
| 11659153 | 21468804 | I1251VE723   |            | 19.05.2017 R VIBRAÇÃO POR FOLGA MECÂNICA E DESBALANCE     | 1301 R 1            | <b>NP</b> | $2 -$ | Até 1 m          | 2              |                 | MEC SEC AMJUNIOR    | p            | 0,00 |        |
| 11628611 | 21401317 | I1251VE751   | 24.03.2017 | R VIBRAÇÃO POR PROBLEMAS DESBALANCEAMENTO                 | 1301 R              | NP        | $2 -$ | Até 1 m          | $\overline{2}$ |                 | MEC SEC RSALENCAR   | p            | 0,00 | 361487 |
| 11628592 | 21402540 | I1251VE638   | 24.03.2017 | R VIBRAÇÃO POR PROBLEMAS DESBALANCEAMENTO                 | 1301 R              | <b>NP</b> | $2 -$ | Até 1 m          | 2              | MEC SEC JOSERUI |                     | p            | 0.00 | 361497 |
| 11634716 | 21420001 | I1251VE814   | 05.04.2017 | R OP CORREIA COM RUIDO ANORMAL VE814 11251                | 1301 R 2            | M1        | $2 -$ | Até 1 m          | $\overline{2}$ |                 | MEC SEC AMJUNIOR    | P            | 0,00 | 363214 |
| 11614236 | 21357897 | I1251VE814   |            | 23.02.2017 J DESGASTE DO ROLAMENTO / FOLGA MECANICA       | 1301 R              | NP        | $2 -$ | Até 1 m          | $\overline{2}$ | MEC SEC LFAZOLI |                     | p            | 0,00 |        |
| 11634701 | 21420011 | I1251VE807   |            | 05.04.2017 R EXCESSO DE SUJEIRA VE807 11251               | 1301 R              | <b>NS</b> | $2 -$ | Até 1 m          |                |                 | MEC SEC AMJUNIOR    |              | 0.00 | 363241 |

Figura 9 – Histórico de Notas para Manutenção de Ventiladores

Fonte: o próprio autor.

- 2. Tratativa da Nota para Substituição e Reparo do Motor e Ventilador
- 3. Abertura da Nota para Substituição do Motor pela Equipe Elétrica no TAG do Motor (125XVEXXXM).

Obs.: Necessário inserir equipamento no campo destacado na Figura 10.

- 4. Planejamento para Substituição
- 5. Bloqueio do Motor
- 6. Retirada dos Cabos de Ligação
- 7. Mecânica retira Motor e Ventilador do Secador e coloca em local isolado no Piso Térreo da Secagem
- 8. Elétrica leva o Motor e o Ventilador para Oficina
- 9. Equipe Elétrica da Oficina faz testes no Motor de acordo com o checklist na Figura 11 e reparos necessários (troca de rolamento, limpeza, etc.)

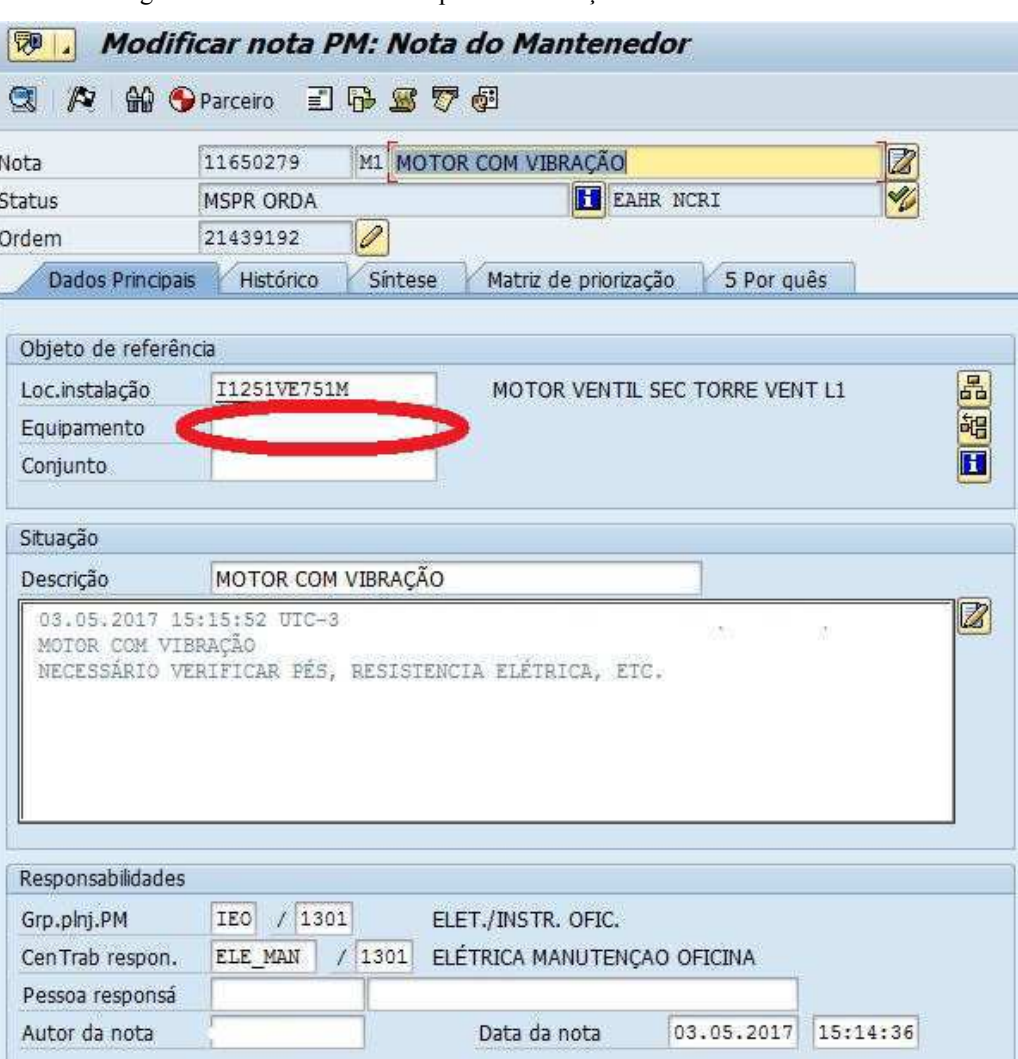

Figura 10 – Abertura de Nota para Manutenção de Ventiladores

Fonte: o próprio autor.

- 10. Equipe Mecânica da Oficina faz balanceamento de Motor e Ventilador Separados
- 11. Equipamentos (Motores e Ventiladores) são movimentados para Área de Liberação
- 12. Elétrica Secagem movimenta Motor para Baia ou para Substituição Direta
- 13. Mecânica Secagem instala motor na Base

| EQUIP.<br>OS:                |                                        |                                  | DADOS TÉCNICOS DE ENTRADA DE MOTORES NA OFICINA                 |                                                                  |                                                |                                                                                   |                                                           |                         |                         |           |  |
|------------------------------|----------------------------------------|----------------------------------|-----------------------------------------------------------------|------------------------------------------------------------------|------------------------------------------------|-----------------------------------------------------------------------------------|-----------------------------------------------------------|-------------------------|-------------------------|-----------|--|
|                              | Motor eletrico                         |                                  | <b>CLASSE:</b>                                                  | ۴                                                                |                                                |                                                                                   |                                                           |                         |                         |           |  |
| NOTA:                        |                                        |                                  | RPM:                                                            | 1760                                                             |                                                |                                                                                   | <b>CHECK LIST ESTADO DO MOTOR</b>                         |                         |                         |           |  |
| DT CHEGADA:                  | 11638460                               |                                  | FC:                                                             | IMB3                                                             |                                                | <b>ITENS</b><br><b>BOM RUIM</b>                                                   |                                                           |                         |                         | <b>NA</b> |  |
| DT SAÍDA:                    | 1104117                                |                                  | FS:                                                             | 1.15                                                             |                                                |                                                                                   | <b>ETIQUETA DE INFORMAÇÕES</b><br>$\overline{\mathbf{r}}$ |                         |                         |           |  |
| <b>MODELO:</b>               |                                        |                                  | CAT:                                                            | N                                                                |                                                | <b>ESTADO DA PINTURA</b>                                                          |                                                           | б                       |                         |           |  |
| Nº SÉRIE: Un                 | $1197166 - 44990 - 2022$               |                                  | IP:                                                             | 55                                                               |                                                | <b>CAIXA DE LIGAÇÃO</b>                                                           |                                                           | R                       |                         |           |  |
| <b>FABRIC.</b>               |                                        | 11111358998-003.13               |                                                                 | <b>TENSÃO:</b>                                                   | $\epsilon$ 60                                  |                                                                                   | <b>PLACA DE BORNES</b>                                    |                         | $\overline{\mathbf{r}}$ |           |  |
| CARCACA:                     | Sumeno<br>160L<br>8528                 |                                  | <b>CORRENTE:</b>                                                | 19.5A                                                            |                                                | <b>CABOS</b>                                                                      |                                                           | $\mathcal{P}$           |                         |           |  |
| PESO:                        |                                        |                                  | TAG:                                                            | 1115946.183                                                      |                                                | <b>TERMINAIS</b>                                                                  |                                                           | $\overline{\mathbf{z}}$ |                         |           |  |
| POTÊNCIA:                    | KW<br>$\mathbf{1}$<br>$\mathbf{3}$     |                                  | <b>NI MOTOR:</b>                                                | 25154476                                                         |                                                | <b>CHAVETA</b>                                                                    |                                                           |                         |                         | ×         |  |
| <b>REGIME:</b>               | s                                      |                                  | ÁREA:<br>PATRIM.                                                | 361878                                                           |                                                | <b>PARAFUSOS</b>                                                                  |                                                           |                         |                         |           |  |
| ROL. LA:                     | 6332203                                |                                  | NI ROL. LA                                                      |                                                                  |                                                | <b>LUBRIFICAÇÃO</b>                                                               |                                                           |                         |                         |           |  |
| <b>ROL. LOA:</b>             | 209C3                                  |                                  | <b>NI ROL. LOA:</b>                                             |                                                                  |                                                | <b>RODAR A VAZIO</b>                                                              |                                                           |                         |                         |           |  |
|                              |                                        |                                  |                                                                 |                                                                  |                                                | <b>LIBERAÇÃO SKF</b>                                                              |                                                           |                         |                         |           |  |
| <b>ISOLAÇÃO</b>              | <b>PARTE</b>                           | <b>TENSÃO</b>                    | <b>TEMPO</b>                                                    | <b>ENSAIOS ESTÁTICOS</b>                                         | Rx (Ohms)                                      |                                                                                   |                                                           |                         | <b>APROVADO:</b>        |           |  |
|                              |                                        |                                  | 30 seg.                                                         | 100                                                              | $\Omega$                                       |                                                                                   |                                                           |                         |                         |           |  |
| <b>MASSA</b>                 | <b>ESTATOR</b>                         | 1 Kv                             | 1 min.                                                          |                                                                  | $\boldsymbol{\mathcal{M}}$<br>Ω<br>$\lambda$ 1 | IA                                                                                | SIM                                                       |                         | <b>NÃO</b>              |           |  |
|                              |                                        |                                  | 10 min.                                                         | 200<br>500                                                       | $\overline{r}$<br>Ω                            |                                                                                   |                                                           |                         |                         |           |  |
|                              |                                        | $R - S$                          | $R - T$                                                         | $S - T$                                                          | <b>ESCALA</b>                                  |                                                                                   |                                                           |                         |                         |           |  |
| <b>RESISTÊNCIA</b>           | <b>FASES</b>                           |                                  |                                                                 |                                                                  |                                                |                                                                                   |                                                           | SIM & NÃO               |                         |           |  |
| <b>ESTATOR</b>               |                                        | $\overline{\mathcal{L}}$         | $\overline{1}$                                                  | $\overline{\mathcal{X}}$                                         |                                                | IP                                                                                |                                                           |                         |                         |           |  |
|                              |                                        |                                  | <b>GRANDEZAS DIMENSIONAS VALORES EM "mm" (QUANDO APLICÁVEL)</b> |                                                                  |                                                |                                                                                   |                                                           |                         |                         |           |  |
|                              |                                        |                                  | <b>ANTES</b>                                                    |                                                                  | <b>APÓS MANUTENÇÃO</b>                         | Obs.                                                                              |                                                           |                         |                         |           |  |
|                              | <b>ITÉM</b>                            | <b>MEDIDA</b>                    | <b>AJUSTE RESUL.</b>                                            | <b>MEDIDA</b>                                                    | <b>AJUSTE RESUL.</b>                           |                                                                                   |                                                           |                         |                         |           |  |
| <b>EIXO-ASSENTO ROL. LA</b>  |                                        | 55,03                            | 0.03                                                            |                                                                  |                                                |                                                                                   |                                                           |                         |                         |           |  |
| <b>EIXO-ASSENTO ROL. LOA</b> |                                        | 55,01                            |                                                                 |                                                                  |                                                |                                                                                   |                                                           |                         |                         |           |  |
| ALOJ. ROLA. TAMPA LA         |                                        | 100,18                           | 0,018                                                           | O, 018                                                           | 0,02                                           |                                                                                   |                                                           |                         |                         |           |  |
| ALOJ. ROLA. TAMPA LOA        |                                        | 84.02                            | 0,01                                                            | <b>FALHA ENCONTRADA PELA ÁREA</b>                                |                                                |                                                                                   |                                                           |                         |                         |           |  |
|                              |                                        | voccco                           |                                                                 | <b>DIAGNOSTICO ENCONTRADO PELA OFICINA</b><br><b>COMENTÁRIOS</b> |                                                |                                                                                   |                                                           |                         |                         |           |  |
|                              | mo                                     |                                  | embuchedo                                                       | myx<br><b>APÓS REPARO INTERNO</b>                                | $L$ A                                          | Datanceado erco                                                                   |                                                           |                         |                         |           |  |
|                              |                                        |                                  |                                                                 |                                                                  |                                                | <b>OBSERVAÇÃO</b>                                                                 |                                                           |                         |                         |           |  |
|                              | <b>ISOLAÇÃO À MASSA TENSÃO 1KV</b>     |                                  |                                                                 |                                                                  |                                                |                                                                                   |                                                           |                         |                         |           |  |
| 30 seg.                      | 500                                    | $\Omega$                         |                                                                 |                                                                  |                                                |                                                                                   |                                                           |                         |                         |           |  |
| 1 min.                       | 100U                                   | Ω<br>$\mathcal{M}_{\mathcal{A}}$ |                                                                 |                                                                  |                                                |                                                                                   |                                                           |                         |                         |           |  |
| 10 min.                      | 300                                    | $\lambda$<br>$\pmb{\Omega}$      |                                                                 |                                                                  |                                                |                                                                                   |                                                           |                         |                         |           |  |
|                              | <b>SIM</b>                             | <b>NÃO</b>                       |                                                                 |                                                                  |                                                |                                                                                   |                                                           |                         |                         |           |  |
| <b>APROVADO</b>              | ✓                                      |                                  |                                                                 |                                                                  |                                                |                                                                                   |                                                           |                         |                         |           |  |
|                              |                                        |                                  |                                                                 |                                                                  |                                                | <b>OBSERVAÇÃO</b>                                                                 |                                                           |                         |                         |           |  |
|                              |                                        | <b>FASES</b>                     |                                                                 |                                                                  |                                                |                                                                                   |                                                           |                         |                         |           |  |
|                              | $R - S$                                |                                  |                                                                 |                                                                  |                                                |                                                                                   |                                                           |                         |                         |           |  |
|                              | $R - T$                                | $\epsilon$                       |                                                                 |                                                                  |                                                |                                                                                   |                                                           |                         |                         |           |  |
| <b>ESTATOR</b>               | $S - T$                                | ч                                |                                                                 |                                                                  |                                                |                                                                                   |                                                           |                         |                         |           |  |
|                              | $\overline{\mathscr{L}}$<br><b>SIM</b> | <b>NÃO</b>                       |                                                                 |                                                                  |                                                |                                                                                   |                                                           |                         |                         |           |  |
|                              |                                        |                                  |                                                                 |                                                                  |                                                |                                                                                   |                                                           |                         |                         |           |  |
| <b>APROVADO</b>              |                                        |                                  |                                                                 |                                                                  |                                                |                                                                                   |                                                           |                         |                         |           |  |
|                              |                                        |                                  |                                                                 | <b>FASE - R</b>                                                  | <b>FASE - S</b>                                | ENSAIOS DINÂMICOS (ANTES DA LIBERAÇÃO PARA A ÁREA E QUANDO APLICÁVEL)<br>FASE - T |                                                           |                         |                         |           |  |
| <b>RESISTÊNCIA</b>           | <b>ENSAIO A VÁZIO</b>                  | <b>TENSÃO</b><br>660             | <b>CORRENTE</b>                                                 | Q A                                                              | 9 A                                            | 8.9A                                                                              |                                                           |                         |                         |           |  |

Figura 11 – Checklist de Reparo Interno de Motores

Fonte: o próprio autor.

- 14. Interligação dos Cabos do Motor
- 15. Desbloqueio
- 16. Testes de Giro

## 3.5 OUTRAS ATIVIDADES

Além de atividades de projeto e criação de procedimentos, durante o período de estágio na empresa foi possível realizar trabalhos em diversas áreas distintas como uma forma de agregar o maior conhecimento possível. Segue abaixo algumas atividades extras realizadas:

- Criação de MD (Memorial Descritivo) para projeto de Retrofit dos QTAs (Quadros de Tomadas Auxiliares);
- Criação de MD (Memorial Descritivo) para projeto de Compra dos QDTA (Quadros de Distribuição de Tomadas Auxiliares);
- Inspeção de Cabos para Energização (Teste de HI-POT e Megôhmetro);
- Inspeção da realização de muflas para cabos de média tensão 34,5kV;
- Inspeção de Transformadores a Seco de Potência;
- Automatização de Processos do SAP utilizando-se a ferramenta Macros e VBA do Excel;
- Atualização de dados de motores da fábrica de acordo com levantamento em campo (2432 motores na planta);
- Elaboração de FMEAs (Análise de Modo de Falhas e seus Efeitos);
- Revisão e Criação de Plano de Manutenção para redução de MTBF;
- Criação de LIs (Locais de Instalação) e estruturas de ativos na árvore no sistema SAP da unidade;
- Apoio a equipe de suprimento para validação técnica de propostas;
- Apoio a equipe de suprimentos para validação de dados de ativos da fabrica (buscar valores precisos em campo);
- Apoio ao Projeto 5.1 (Expansão de Produção da Fábrica) e ao Projeto Tissue.

# 4 CONCLUSÃO

A importância de uma manutenção cada vez mais centrada na confiabilidade se torna uma necessidade em um ambiente cada vez mais competitivo, no qual os custos devem sempre ser reduzidos sem diminuição da produtividade, qualidade e segurança. Além disso, as melhorias constantes em fábricas garantem que a unidade fabril estará sempre a frente da concorrência e, para que isso aconteça a equipe de engenharia deve estar sempre em procura de novas tecnologias em como abertas a novas ideias.

Durante a execução das atividades fez-se o uso de ferramentas estudadas durante a graduação, o que permitiu a aplicação do conhecimento adquirido no decorrer do curso em situações reais do meio industrial.

O período de estágio possibilitou ao aluno o contato com profissionais de diversos ramos da engenharia e de outras áreas, e uma experiência com situações de responsabilidades e cobranças constantes. Desenvolvimento de projetos com orçamentos que o aluno nunca iria imaginar que estaria utilizando.

O Estágio Curricular Integrado é um importante meio para preparar o aluno para o exercício da profissão, pois possibilita a vivência em situações que desenvolvem a capacidade de organização; a sociabilidade no trabalho individual e em equipe e a capacidade de adaptação.

No ambiente industrial é imprescindível a colaboração em equipe para obtenção de resultados satisfatórios e com isso, manter relações interpessoais de forma saudável é tão importante quanto estudar e aprender certos conceitos da área em que se trabalha, um ambiente favorável de trabalho conspira para melhores resultados (MACINTYRE, 2011).

O Estágio Integrado em empresa de grande porte foi importante para agregar conhecimentos e valores que empresas praticam no mercado, além de incrementar o networking (relações interpessoais) em relação à área, aprender sobre conceitos que não se tem oportunidade de aprender na Universidade e abrir portas para o mercado de trabalho.

- AFONSO, J. **Termografia: Teoria, Procedimentos e vantagens**. 2010.
- FALCONI, V. **Gerenciamento da Rotina do Trabalho do Dia-a-Dia**. 9 ed. Brasil: INDG, 2014.
- FLUKE. I**ntrodução aos Princípios da Termografia**. ATP, 2009.
- HILTI. **Sistemas Corta Fogo e Proteção Contra Incêndios**. 2017.
- MACINTYRE, A. J. E**quipamentos Industriais e Processos**. 1. ed. Rio de Janeiro: LTC, 2011.
- SANTOS, L. **Termografia infravermelha em subestações de alta tensão desabrigadas**. Itajubá, 2006.
- VIANA, H. **Planejamento e Controle da Manutenção**. 1. ed. Rio de Janeiro: Qualitmark, 2002.
- WERKEMA, C. **Lean Seis Sigma: Introdução às ferramentas do Lean Manufacturing.** 2. ed. São Paulo: Elsevier, 2012.

# APÊNDICE A – PROGRAMA DE DIMENSIONAMENTO

Programa desenvolvido na Plataforma Excel para dimensionamento de Condutores e Disjuntores segundo NBR 5410

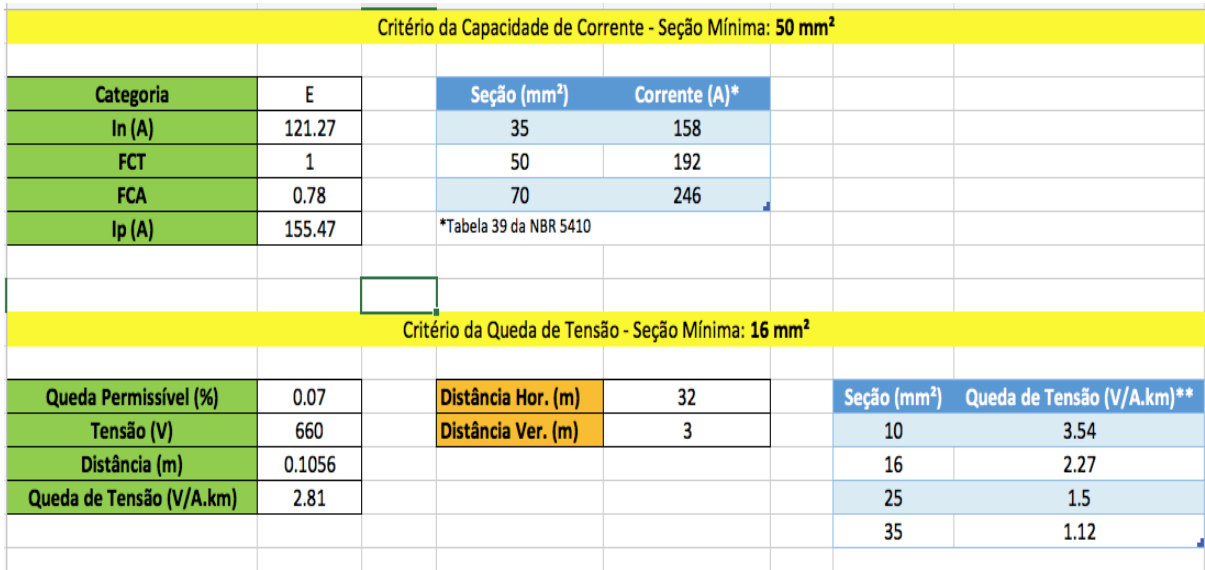

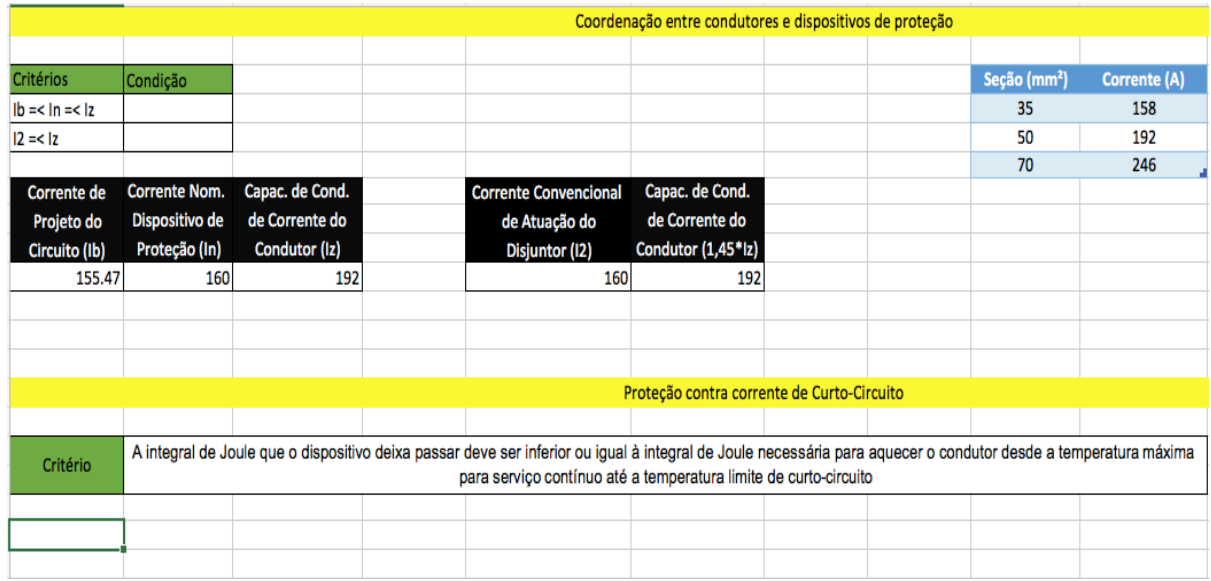

# APÊNDICE B – MEMORIAL DESCRITIVO PROJETO

# FM GLOBAL

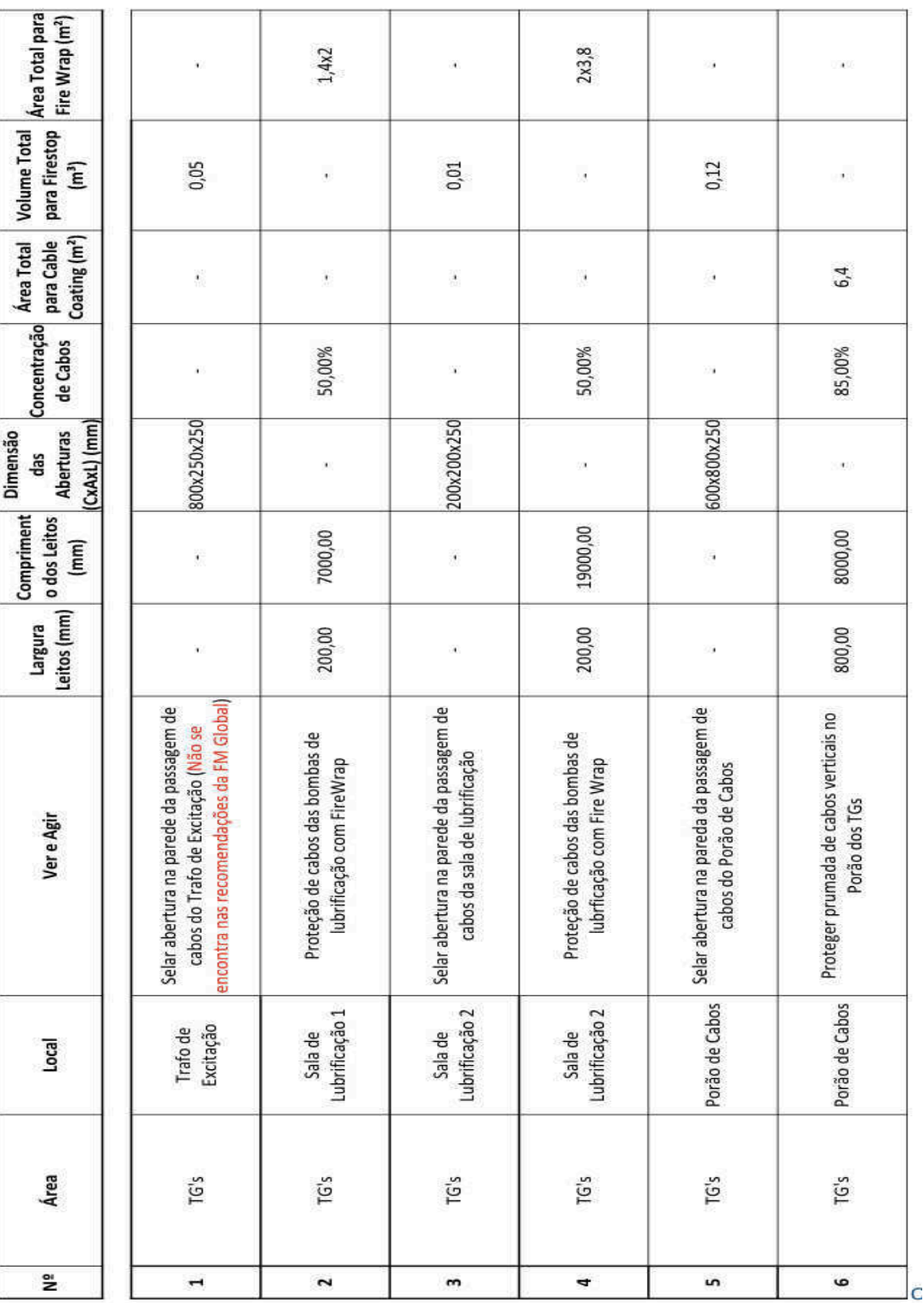

# ANEXO A – INSTALAÇÃO DE EQUIPAMENTOS NA BARRA DE EMERGÊNCIA

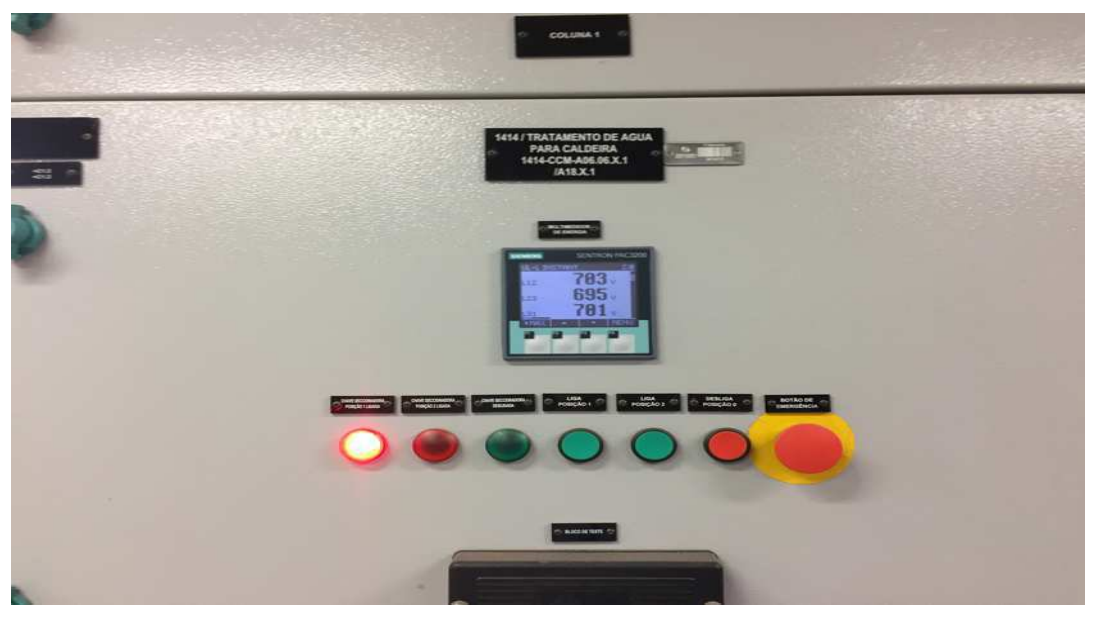

Figura 12 – Painel CCM em que se encontra a bomba de água de selagem

Figura 13 – Gaveta da bomba de água de selagem I 1605-BB-102M

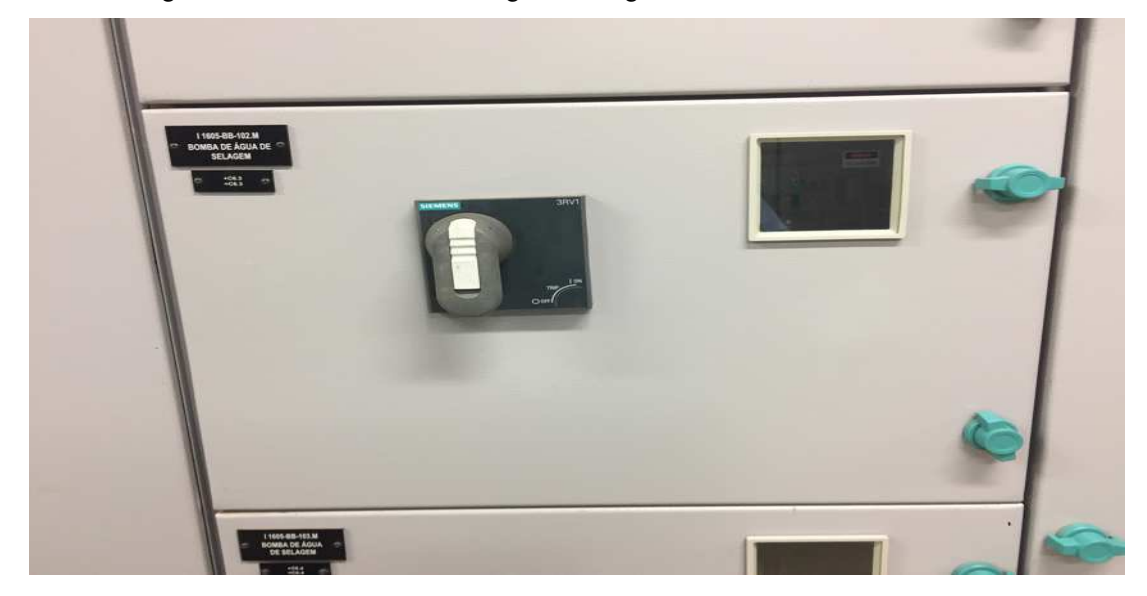

Figura 14 – Painel QSA (1414-QSA.A06.6.X.1/A18.X.1) em que se encontra a barra de emergência

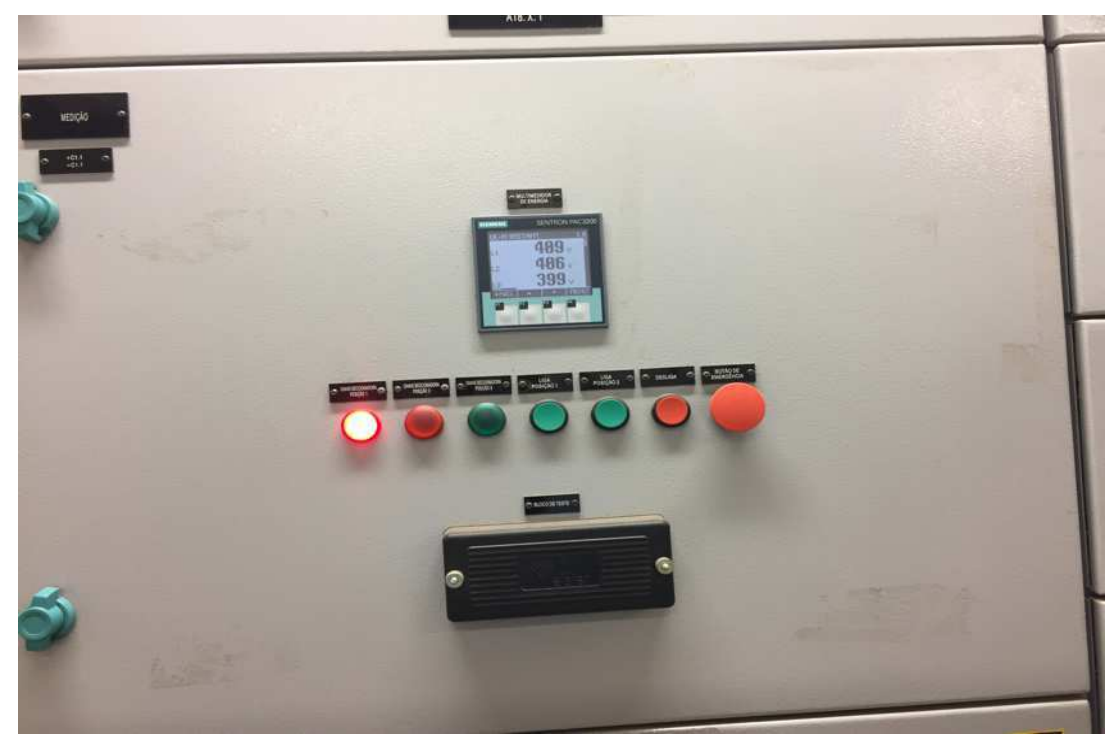

Figura 15 – Gavetas vagas do barramento de emergência do Painel QSA

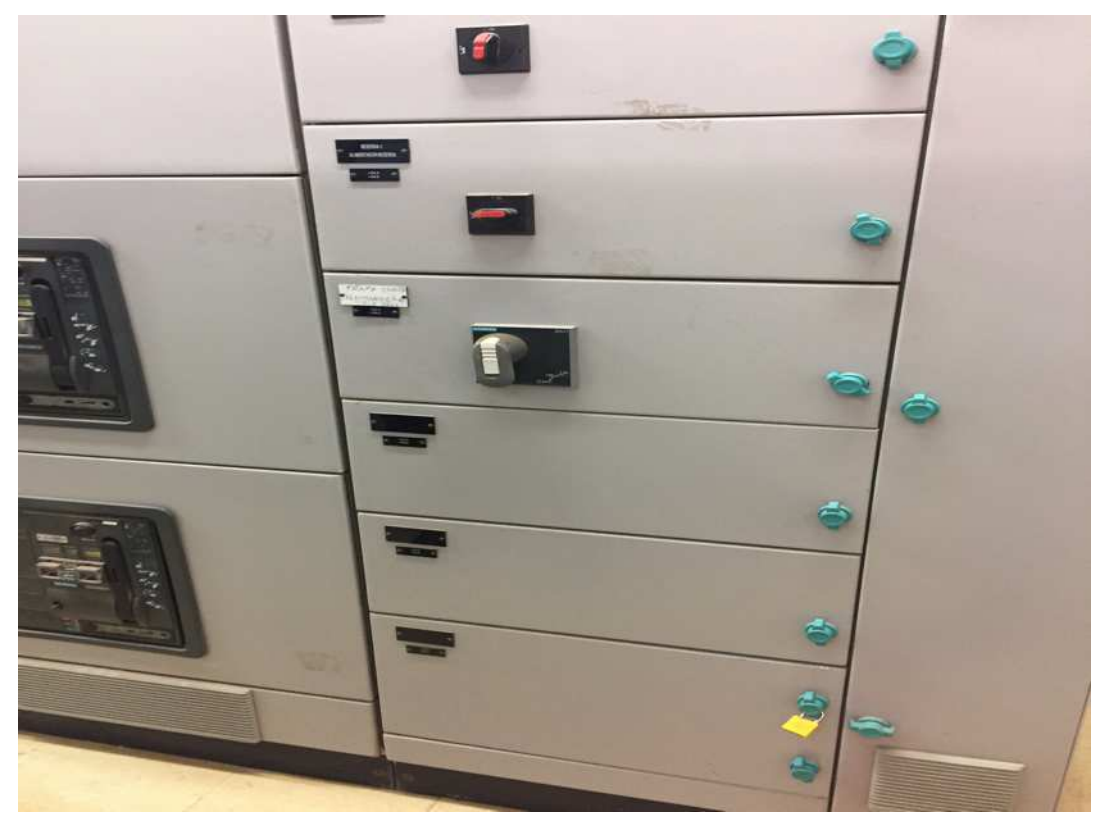

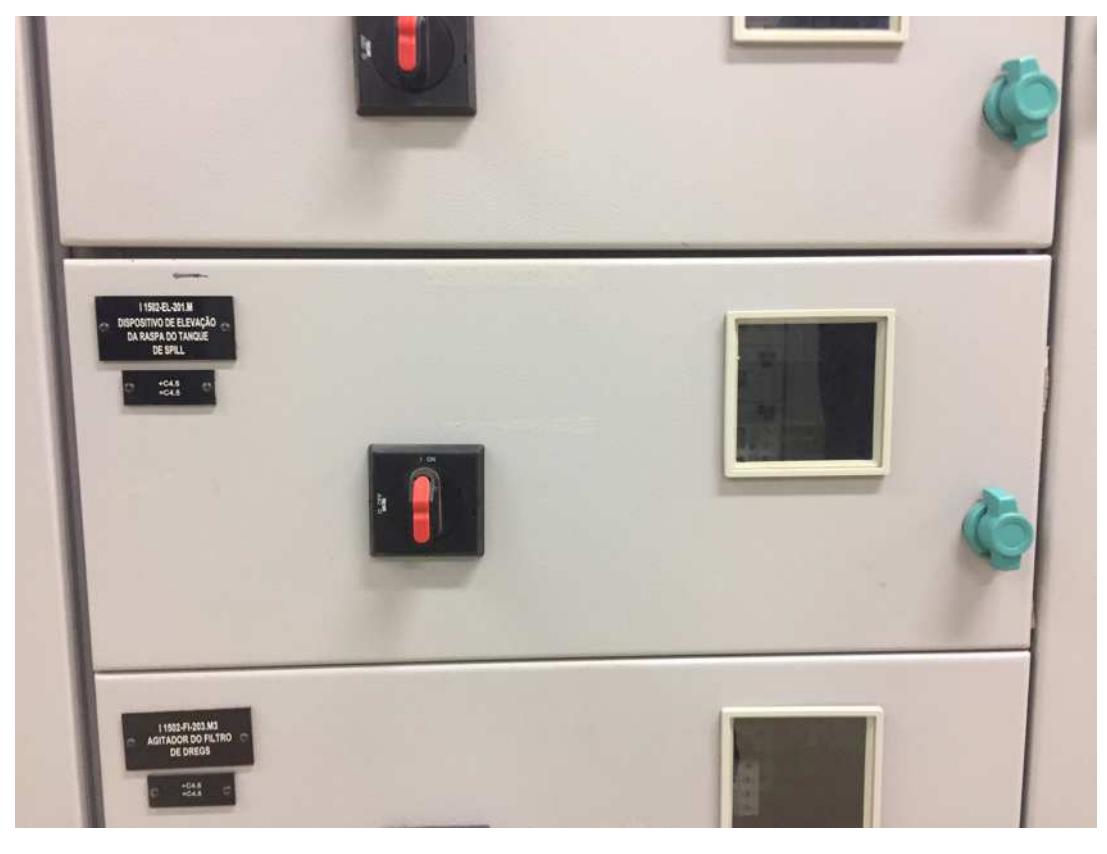

Figura 16 – Gaveta do dispositivo de elevação de raspas do tanque spill

Figura 17 – Gaveta do raspador do tanque spill

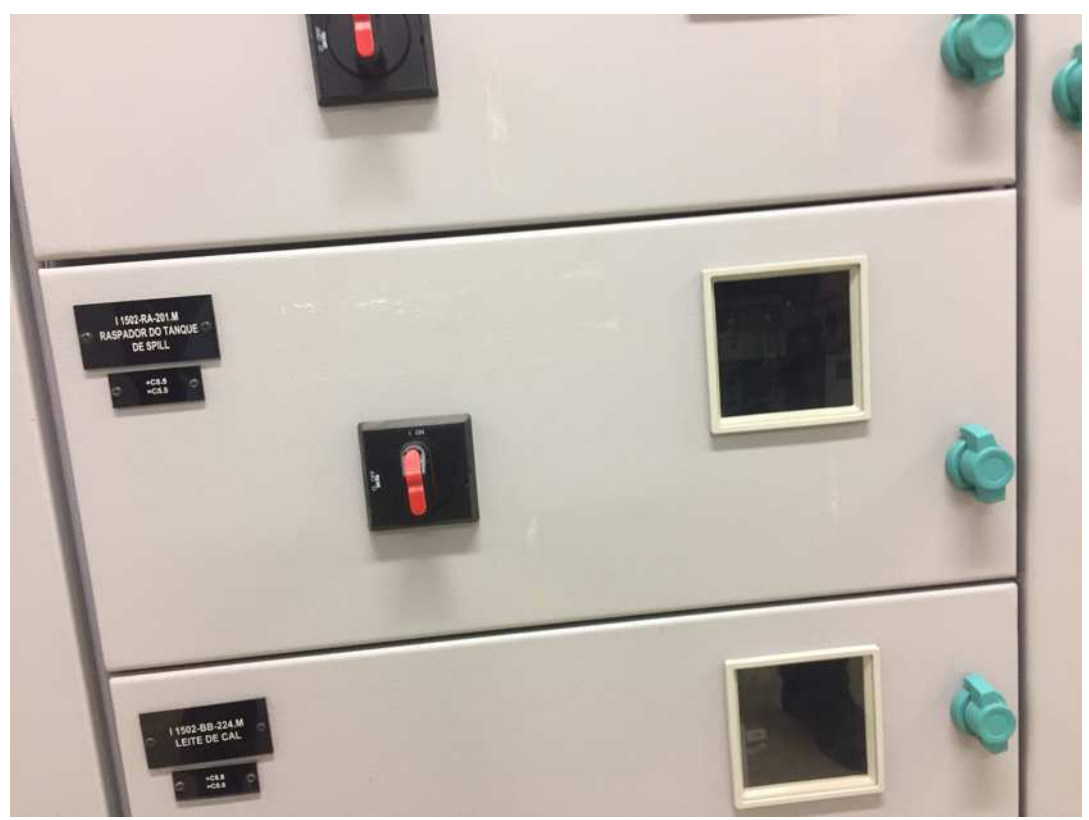

# ANEXO B – ESCOPO DE PROJETO FM GLOBAL

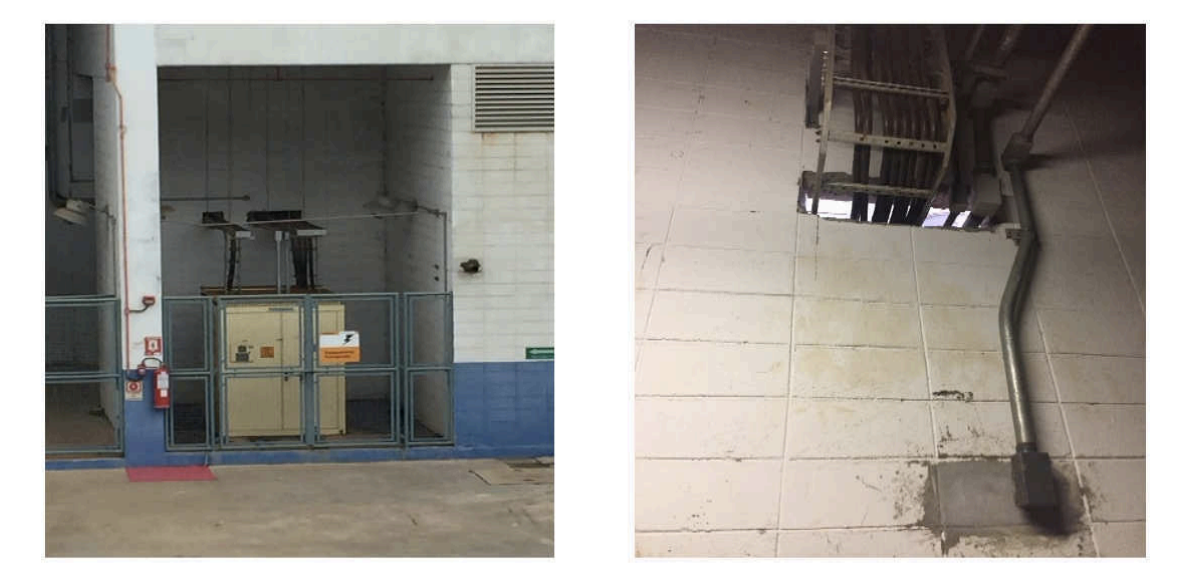

Figura 18 – Selar abertura com Firestop na parede da passagem de cabos do Trafo de Excitação dos TGs (Não se encontra nas recomendações da FM Global)

Figura 19 – Selar abertura com Firestop na parede da passagem de cabos do Porão de Cabos dos TGs

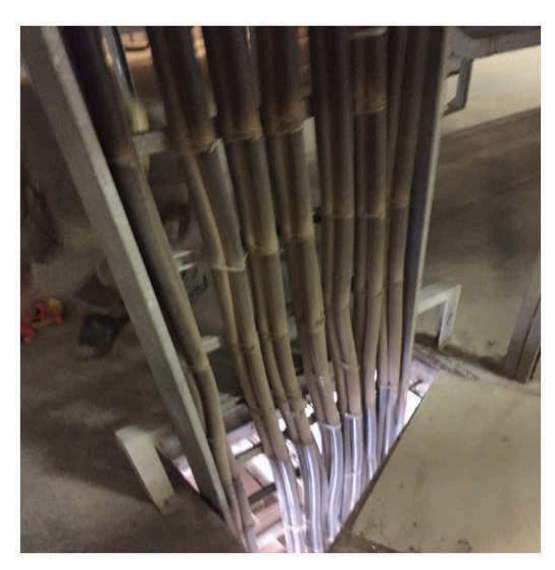

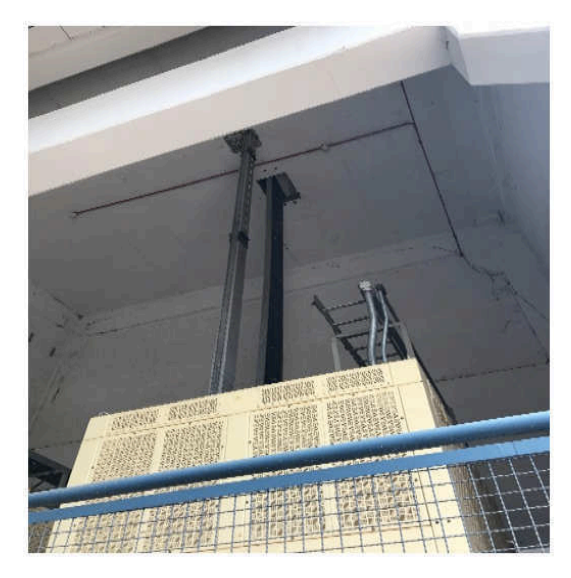

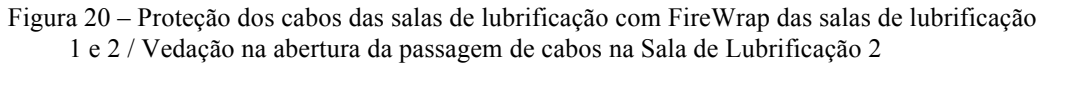

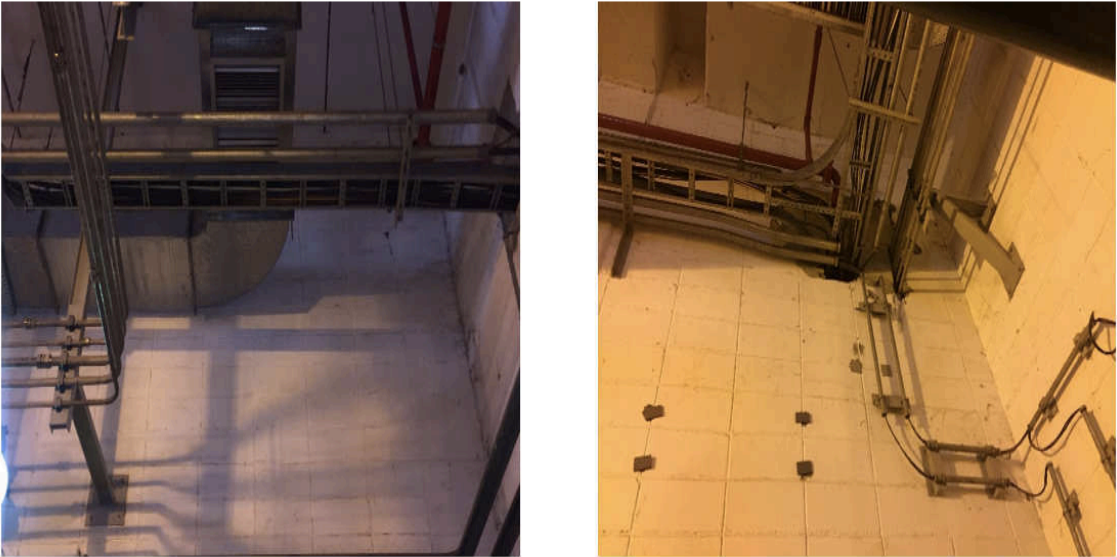

Figura 21 – Revestimento com cablecoating da prumada de cabos verticais no porão de cabos dos TGs

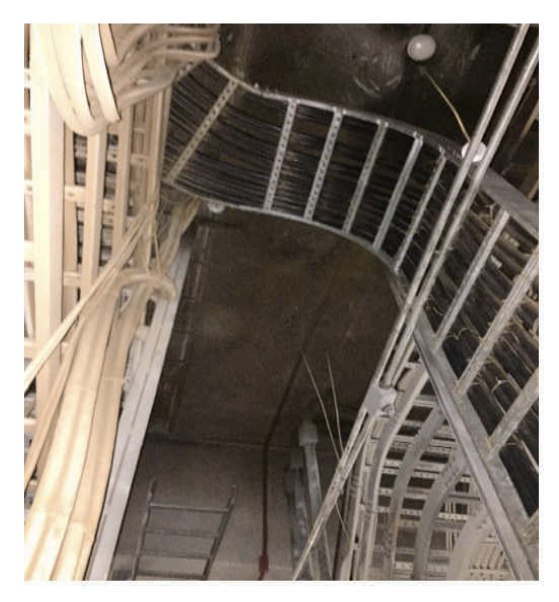

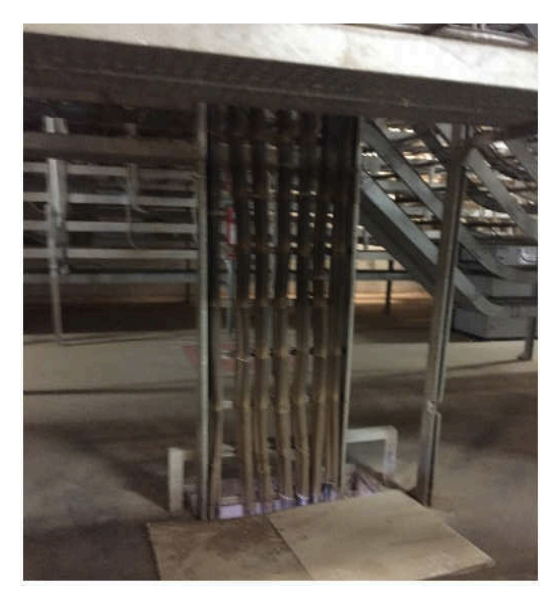

# ANEXO C – EVIDÊNCIAS TERMOGRÁFICAS NA

# UNIDADE SUZANO - IMPERATRIZ

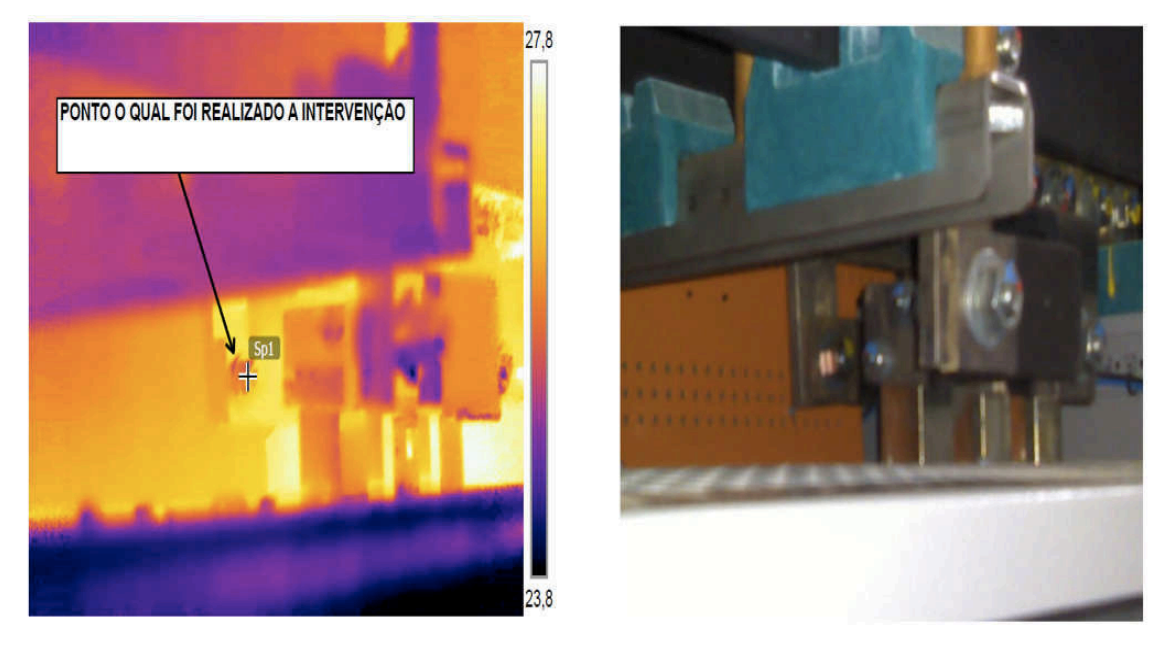

Figura 22 – Conexão de Barramento com aquecimento na fase R

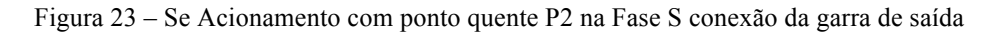

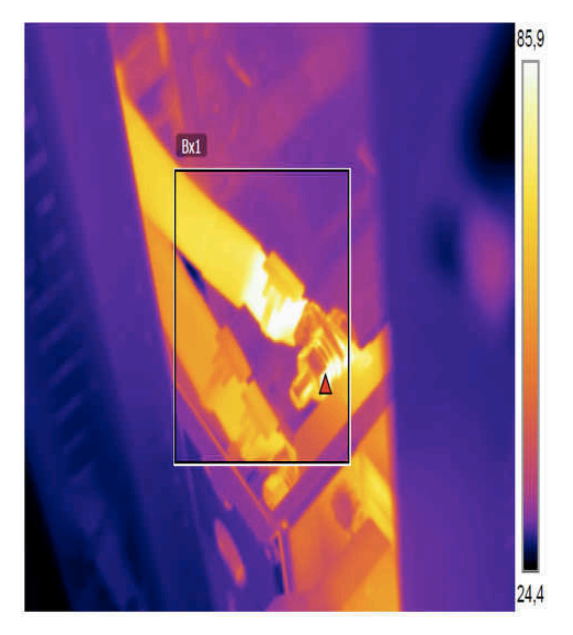

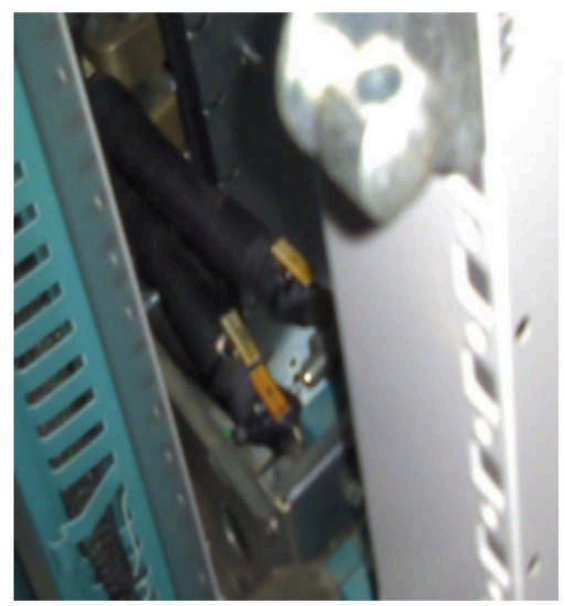